#### Version Control Systems

Copyright © 2024 by Robert M. Dondero, Ph.D. Princeton University

# **Objectives**

- You will learn/review:
	- Version control systems (VCSs)
		- As mechanisms for…
		- Maintaining file versions
		- Safely sharing files with teammates

# Motivation

- **• Problem**
	- Programming involves discovery
	- Discovery involves making mistakes
	- Programmers sometimes must revert to a previous **version**
	- Programmers require **versioning**
	- Programmers require a *version control system (VCS)*

# Agenda

- **• Personal VCSs**
- Centralized VCSs
- Locking VCSs
- Merging VCSs
- Distributed VCSs

- **• Solution**: personal VCS
	- Provides versioning
	- Popular system: *Revision Control System (RCS)*
		- Still bundled with Linux
		- Readily available for Mac and MS Windows
- **• Example**:

A B C | Local repo

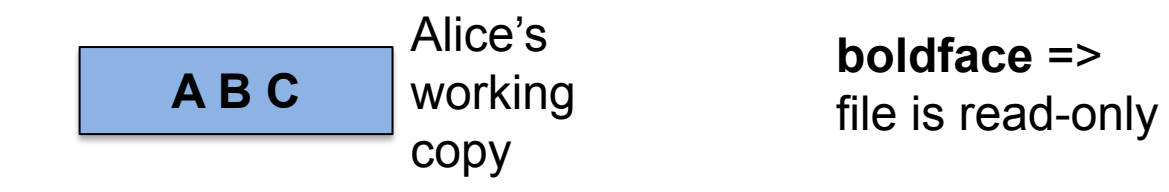

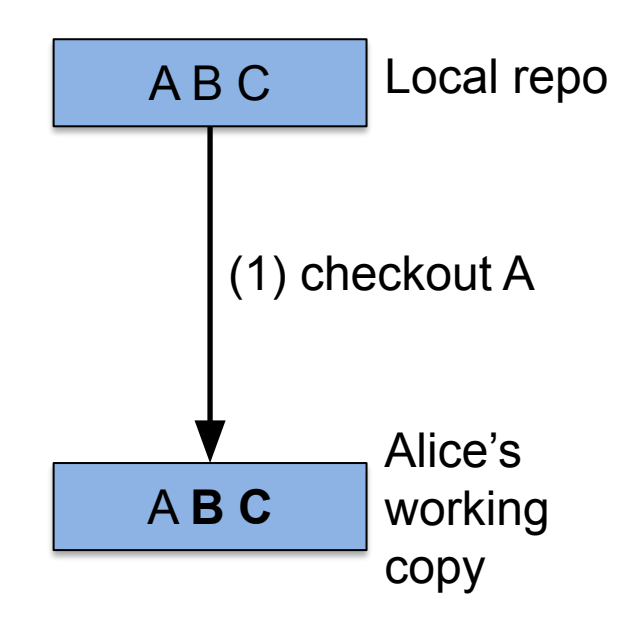

A B C | Local repo

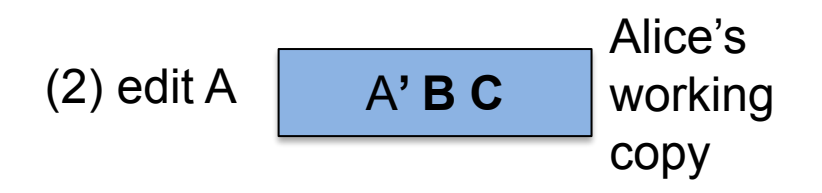

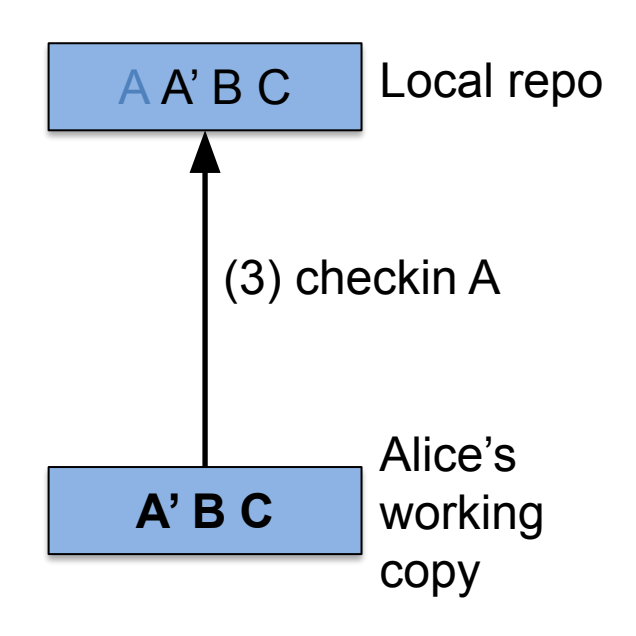

Old version of file A is retained in local repository Old version can be retrieved to working copy if necessary

- **• Problem**:
	- Programmers often must work in teams
	- Programmers need both version control and **file sharing**

# Agenda

- Personal VCSs
- **• Centralized VCSs**
- Locking VCSs
- Merging VCSs
- Distributed VCSs

**• Solution**: centralized VCS

– Version control + *central repository*

 $AB C$  Central repo

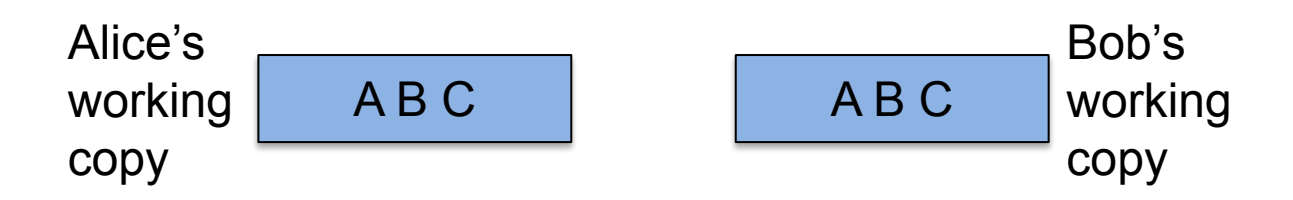

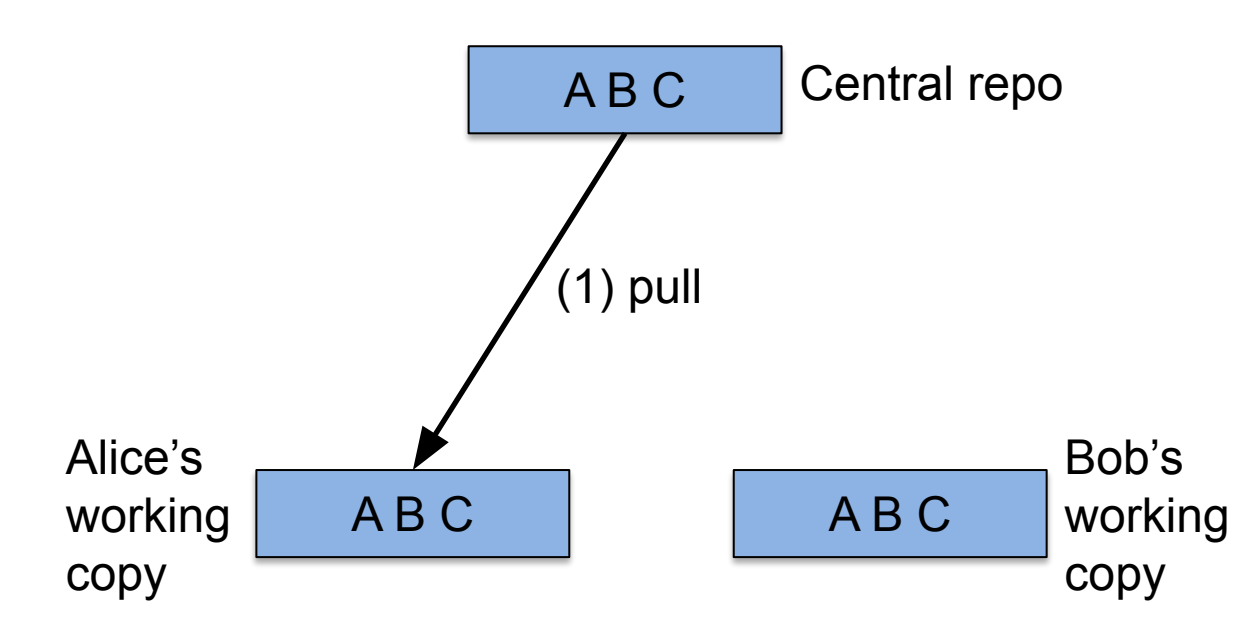

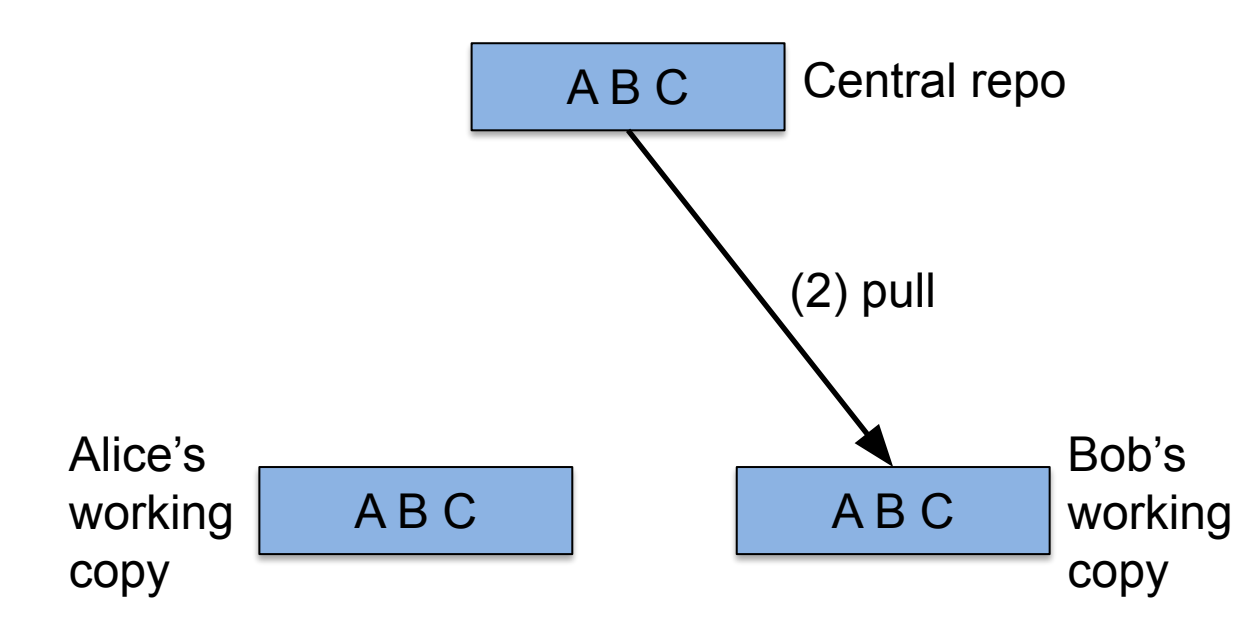

 $AB C$  Central repo

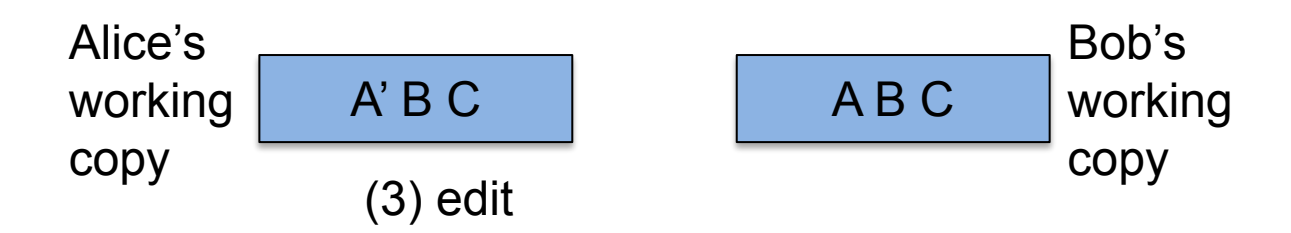

 $AB C$  Central repo

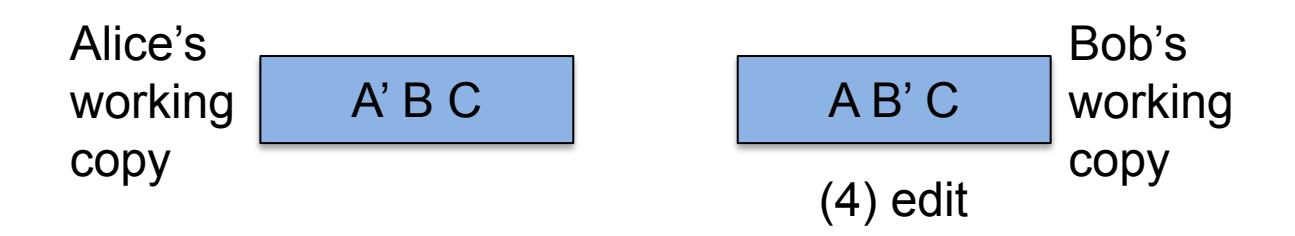

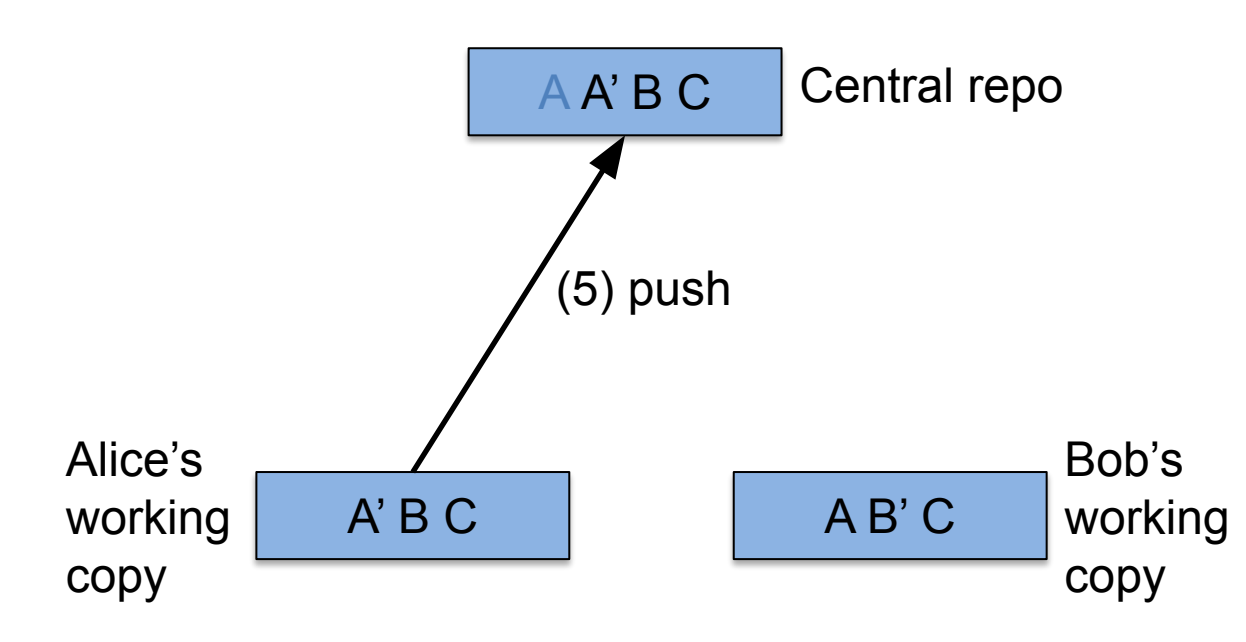

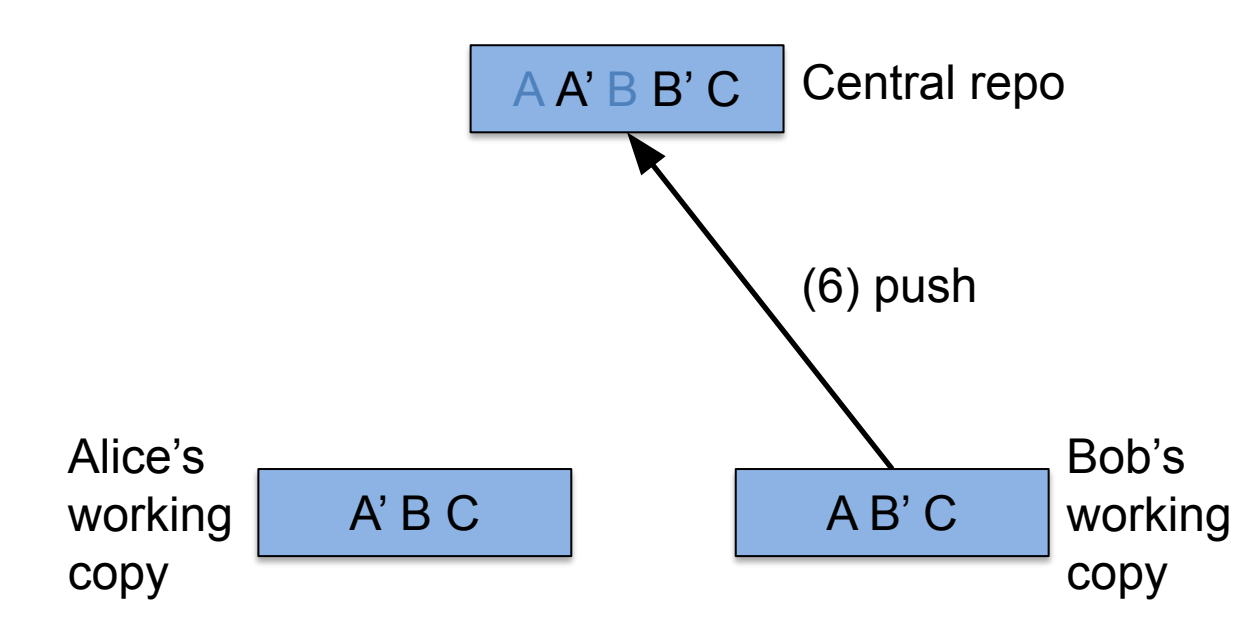

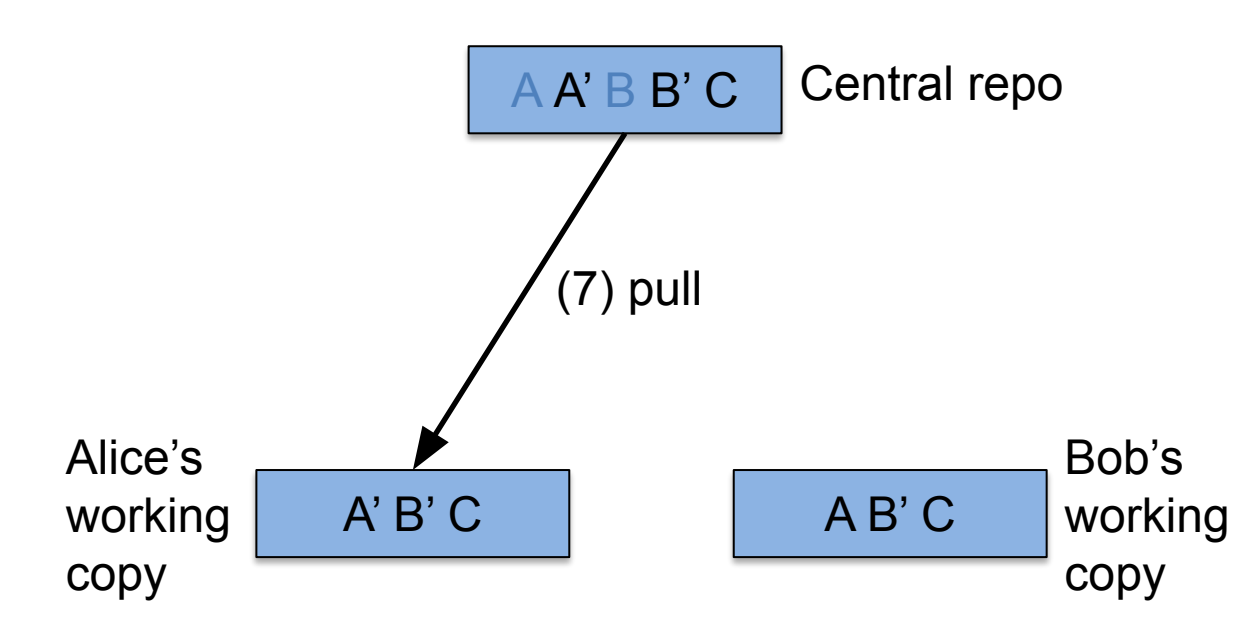

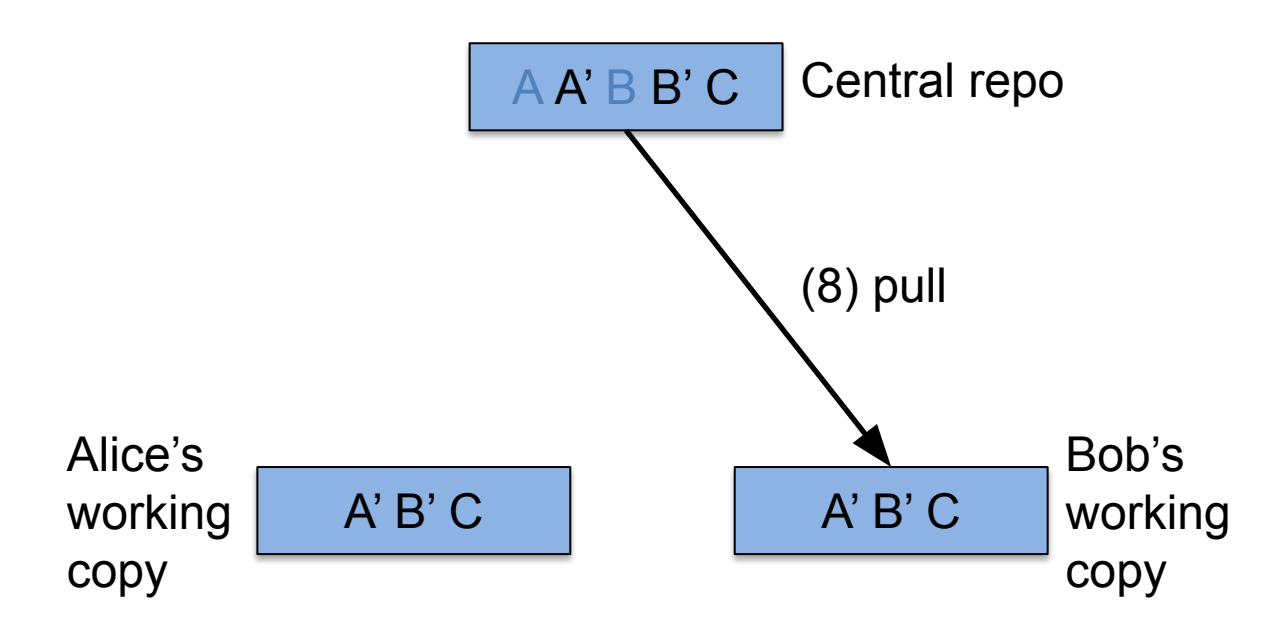

- **• Problem**: *Conflicts*
- **• Example**:

 $AB C$  Central repo

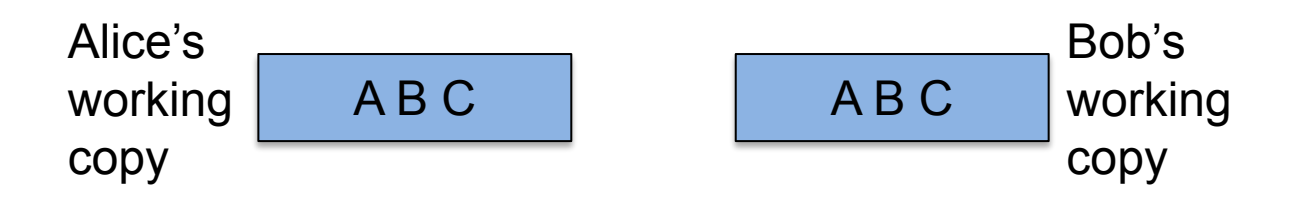

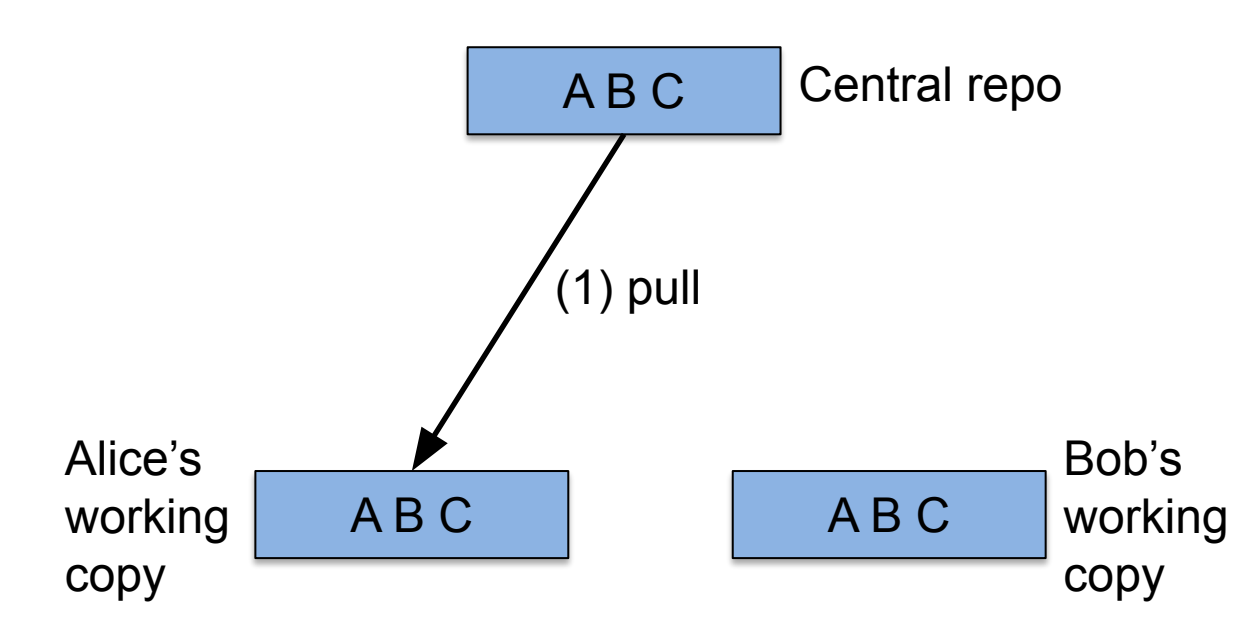

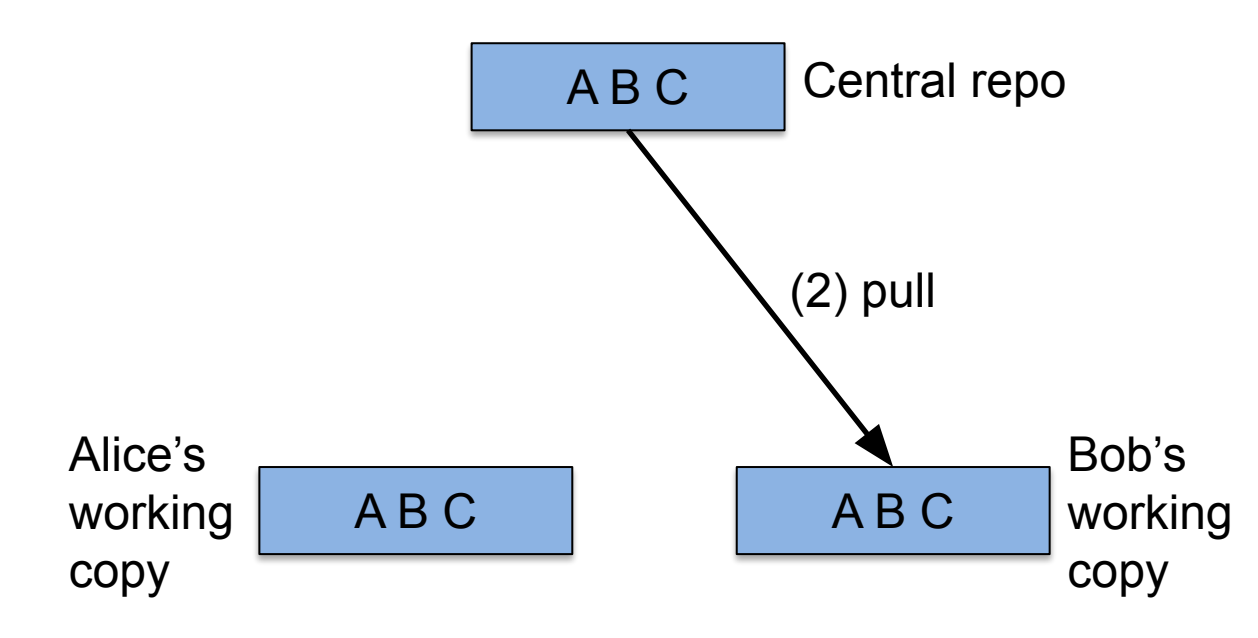

 $AB C$  Central repo

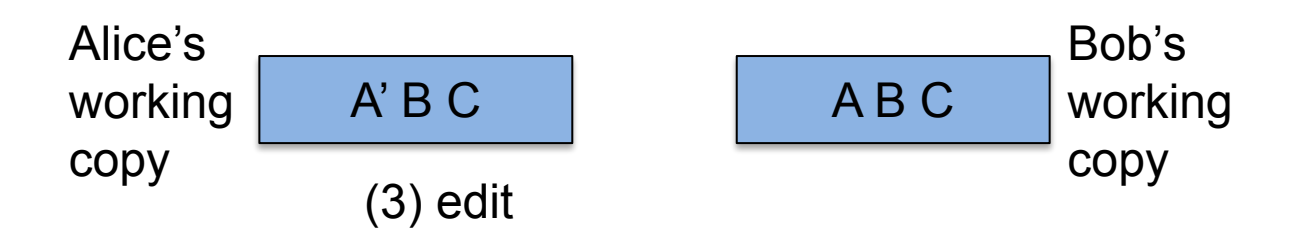

 $AB C$  Central repo

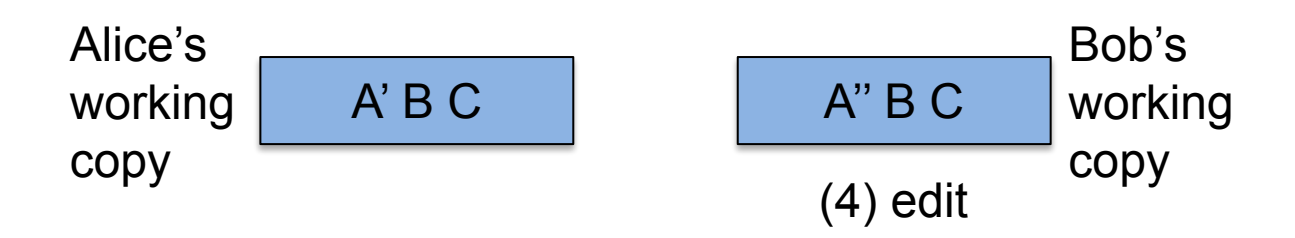

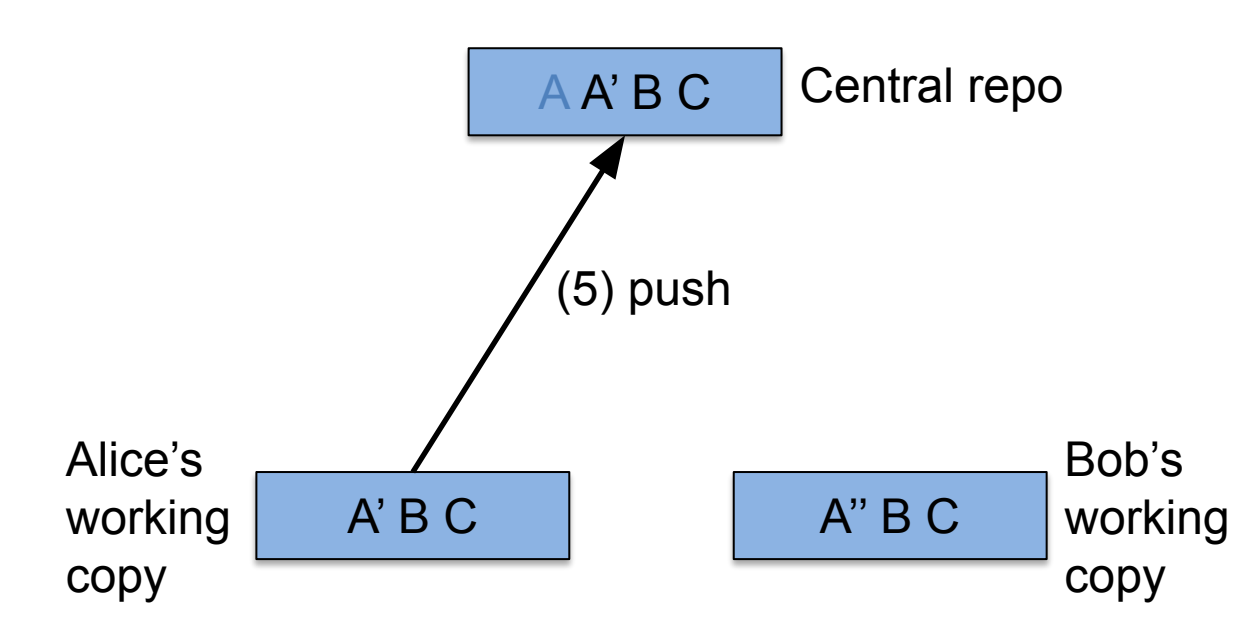

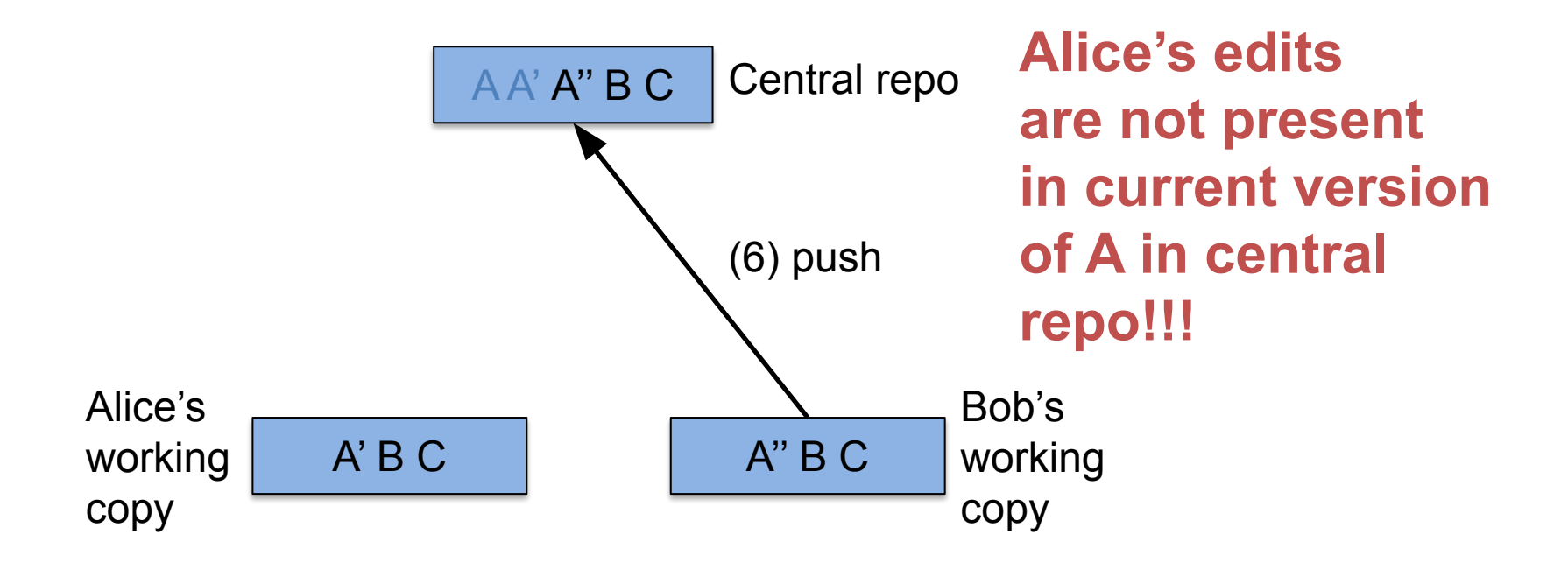

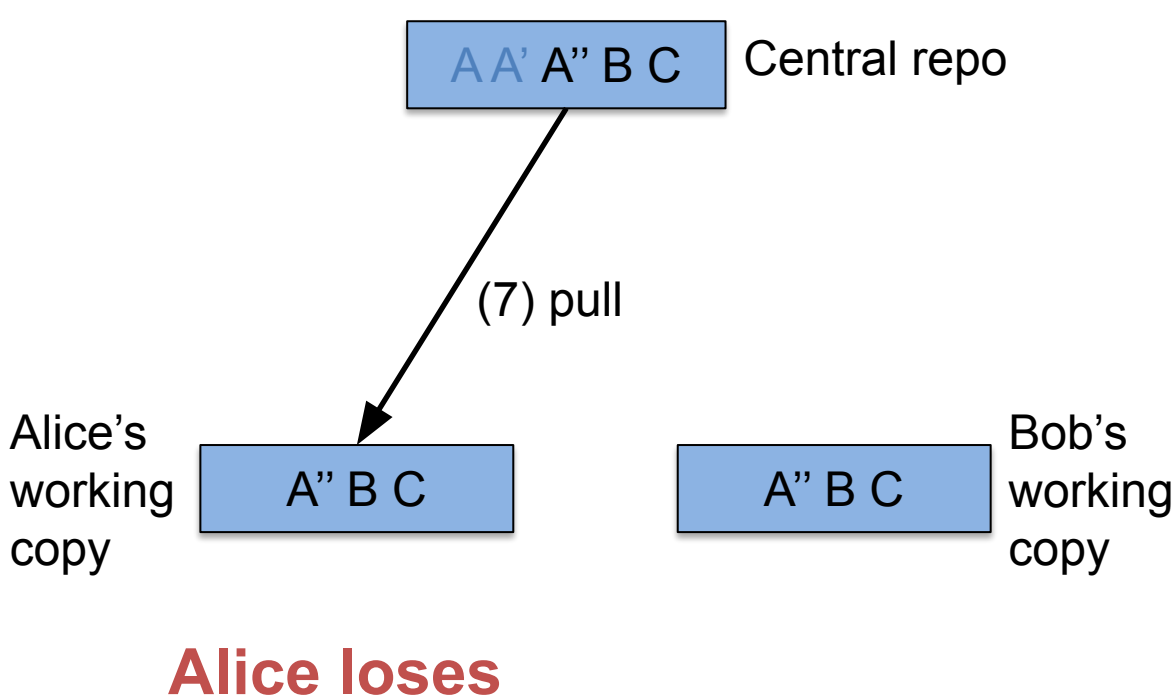

**her own edits!!!**

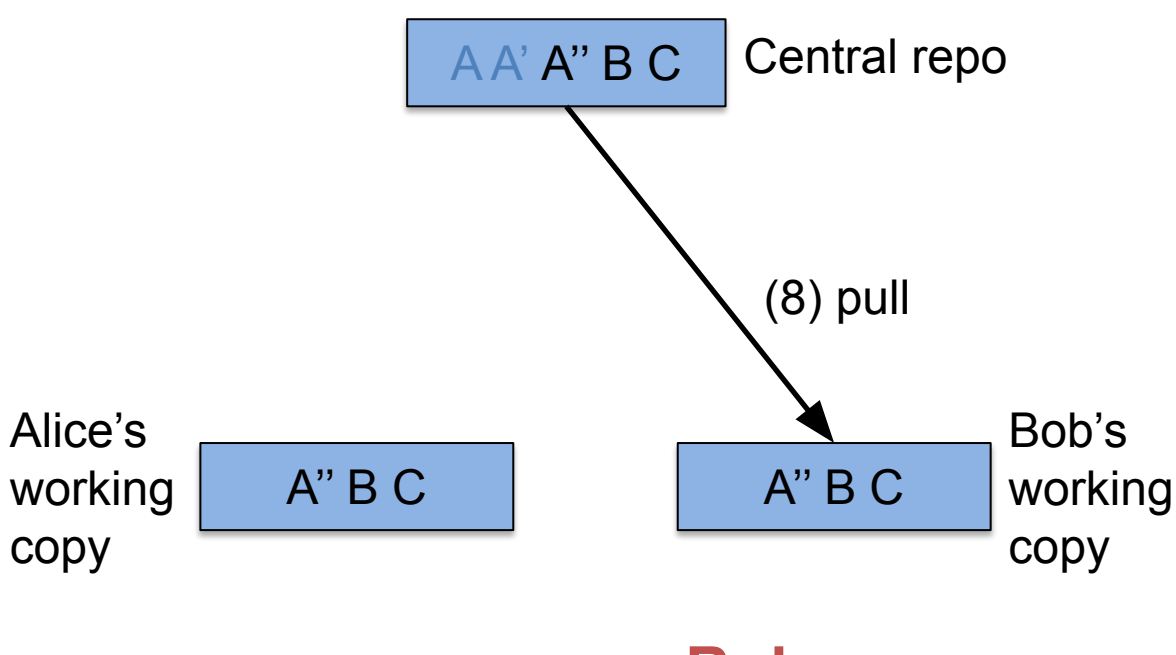

**Bob never receives Alice's edits!!!**

# Agenda

- Personal VCSs
- Centralized VCSs
- **• Locking VCSs**
- Merging VCSs
- Distributed VCSs

- **• Solution**: locking VCS
	- Version control + central repo + *locking*
	- Programmer requests lock on file A
	- VCS grants lock iff file A currently is unlocked
	- Popular system: *Polytron Version Control System (PVCS)*
- **• Example**:

 $AB C$  Central repo

**boldface** => file is read-only

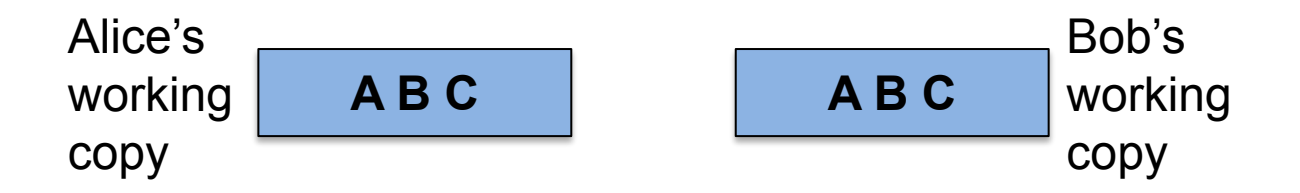

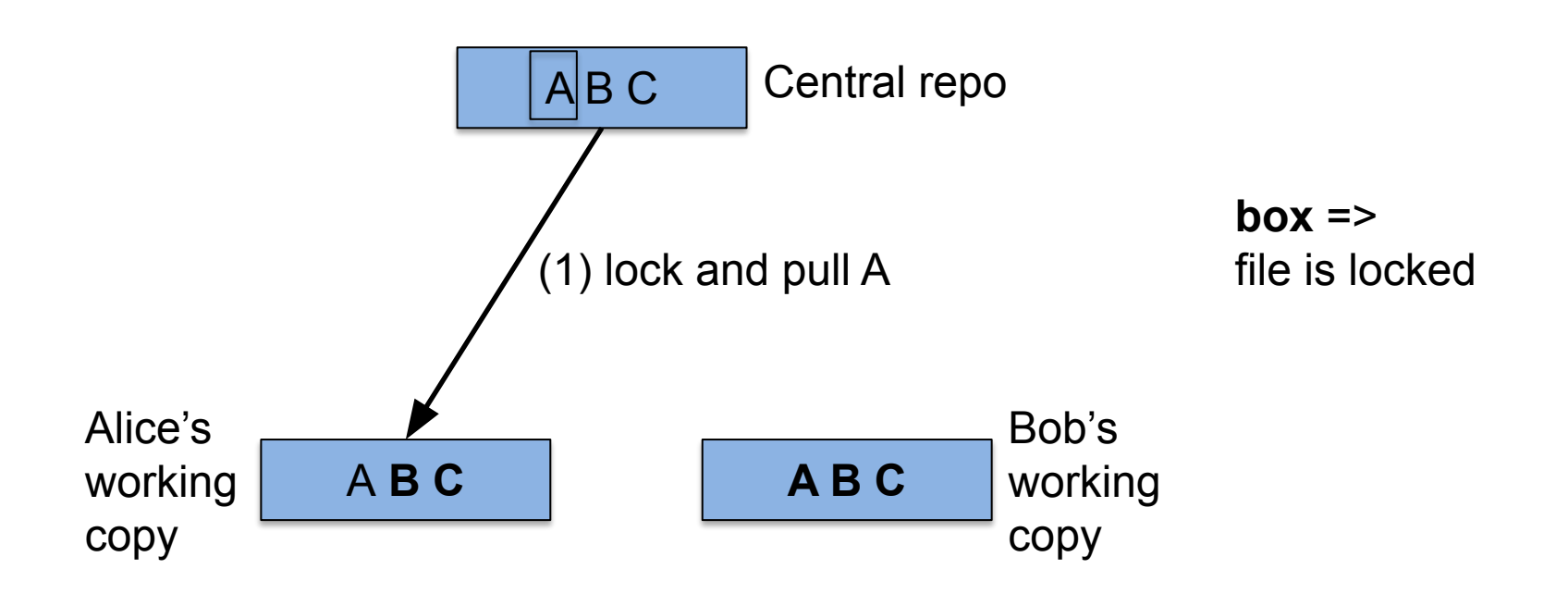

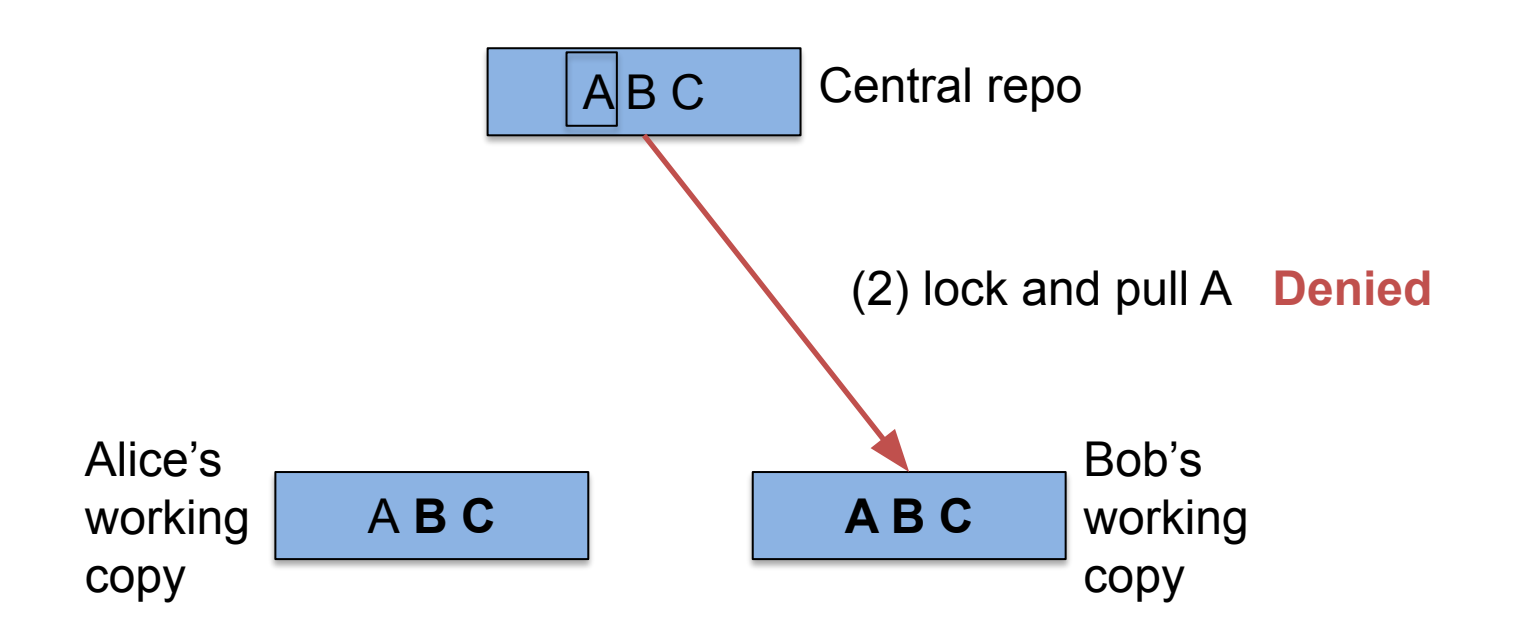
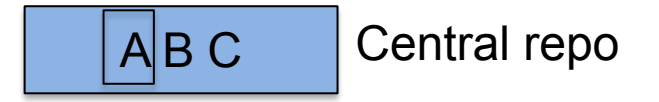

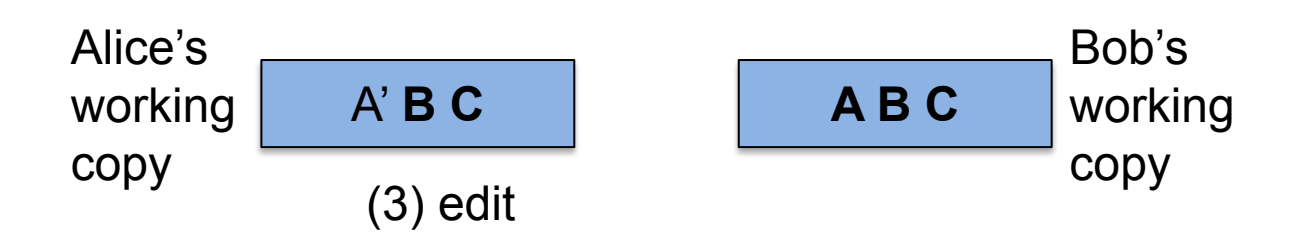

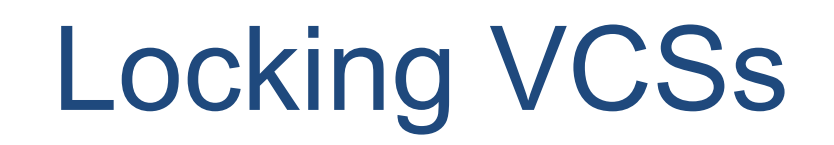

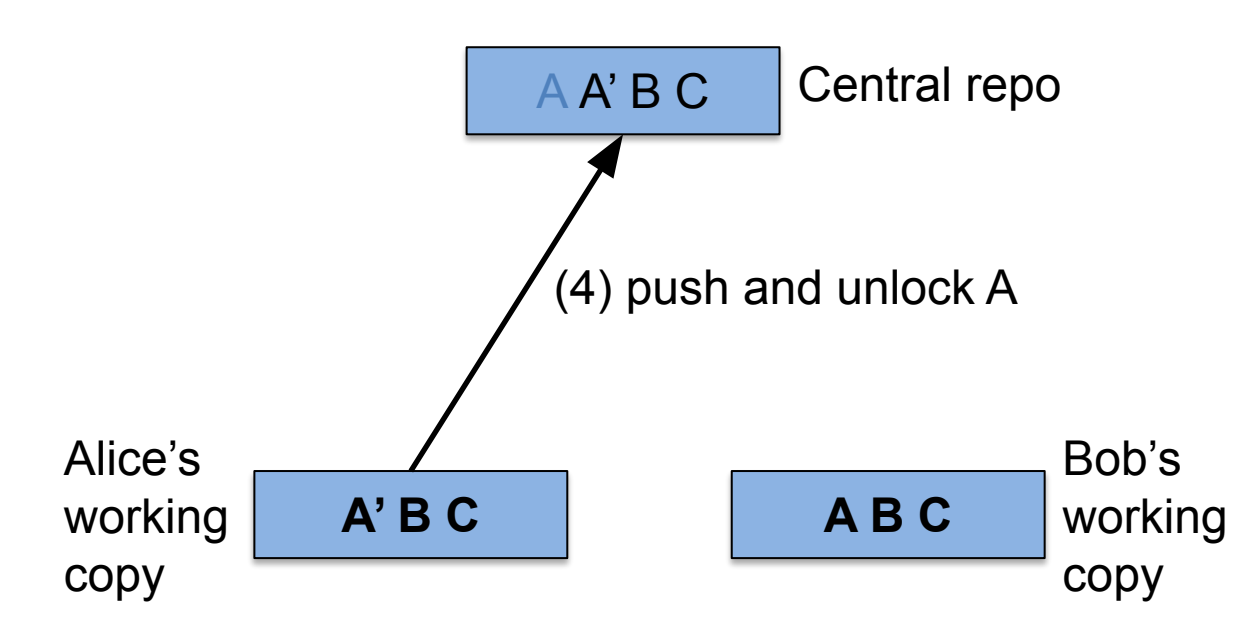

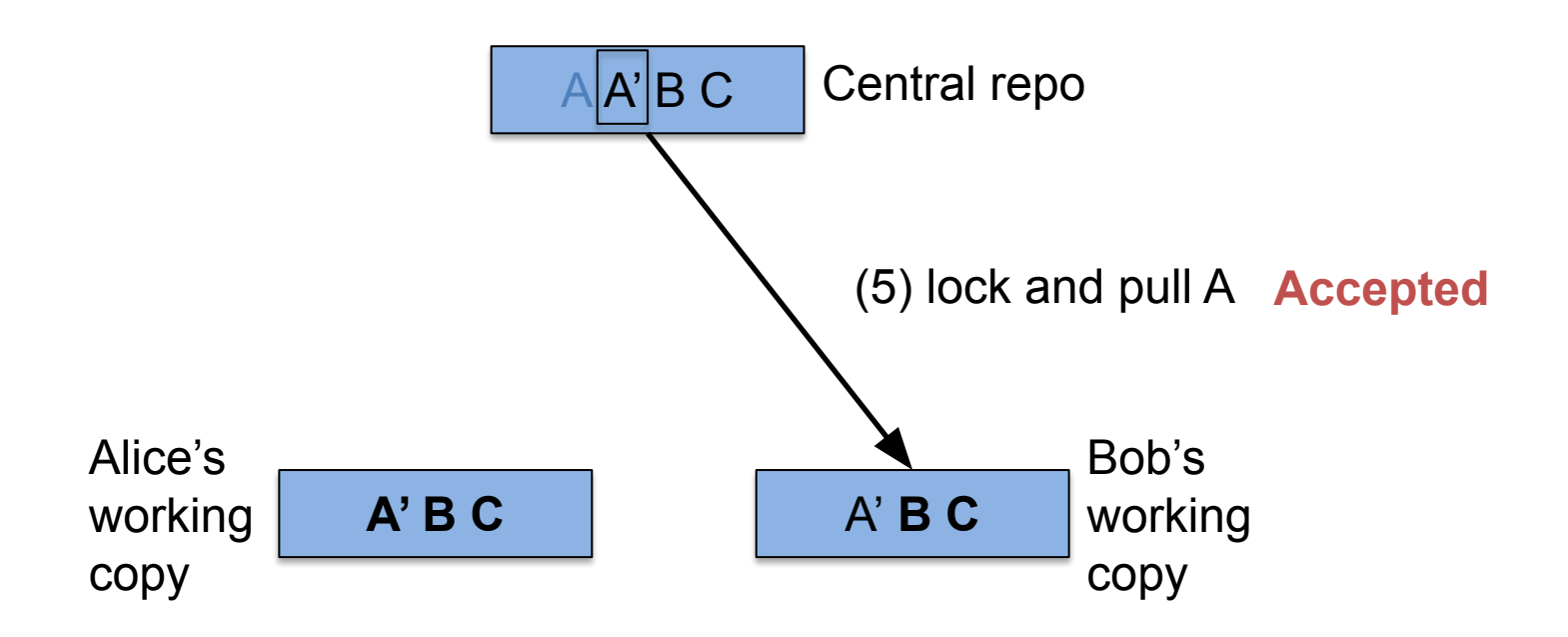

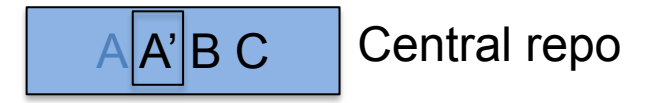

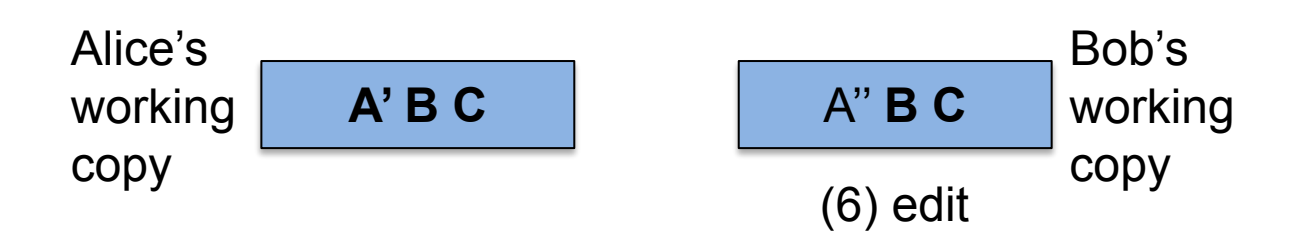

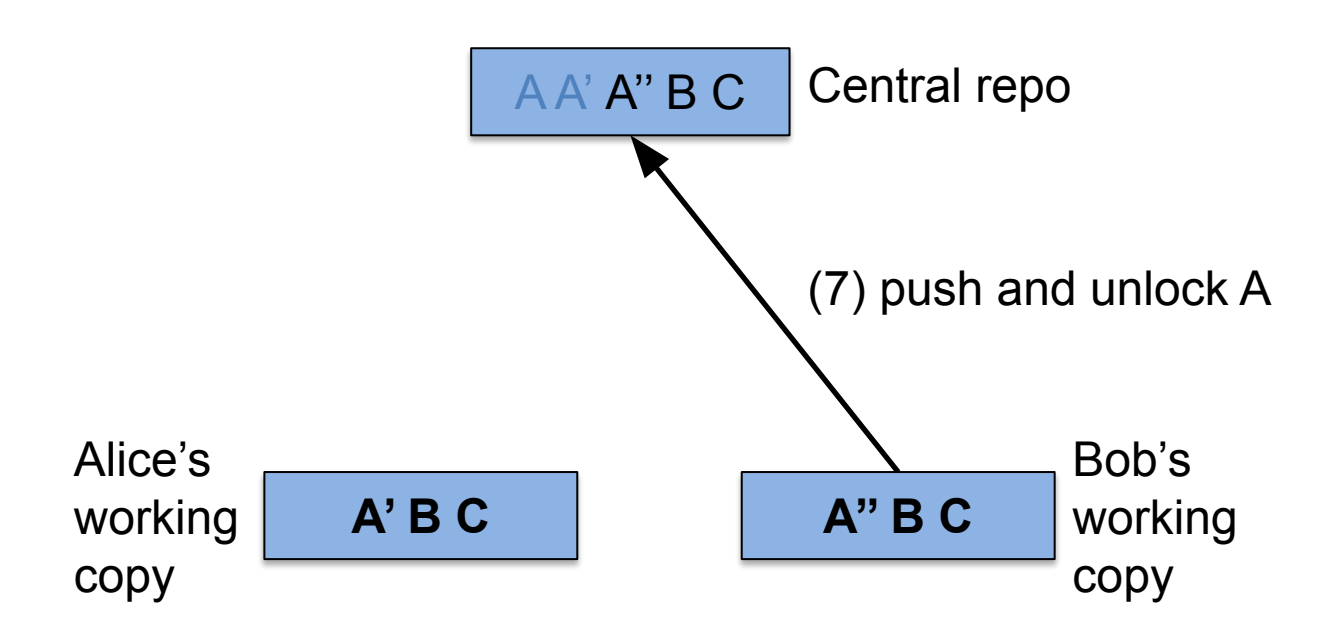

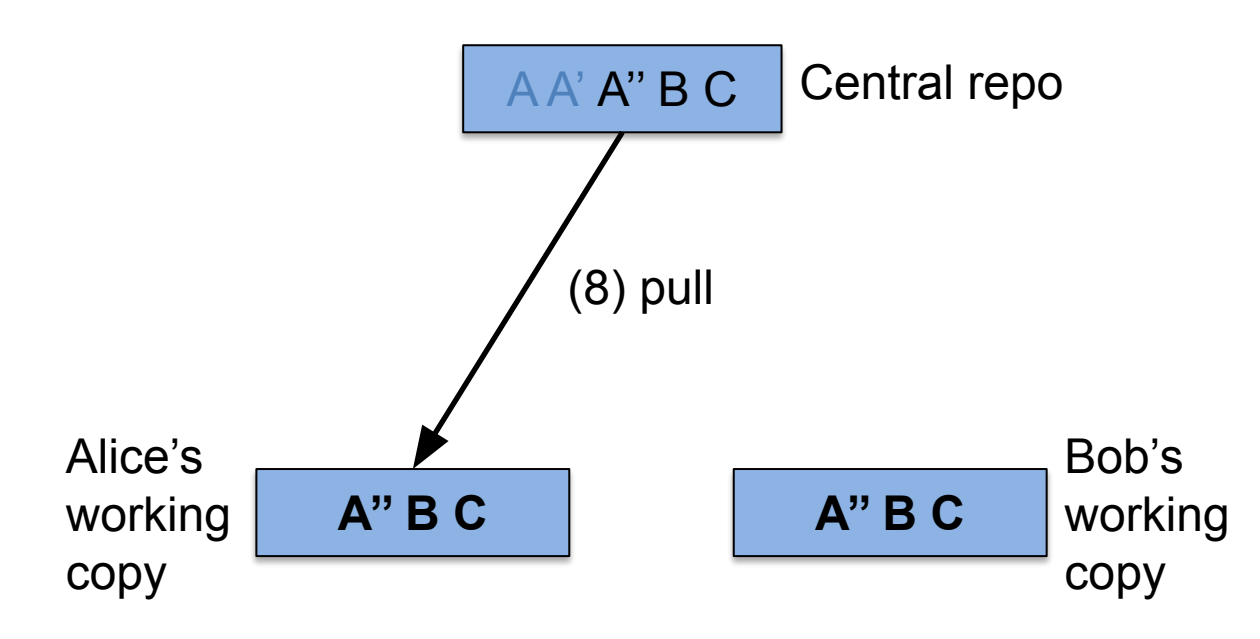

#### **• Problems:**

- Awkward administration
	- Alice may forget to unlock A
- Unnecessary serialization
	- Alice and Bob may be editing *different parts* of A
- Potential deadlock
	- Suppose A & B depend upon one another
	- Alice locks A; Bob locks B
	- Alice needs lock on B; Bob needs lock on A

# Agenda

- Personal VCSs
- Centralized VCSs
- Locking VCSs
- **• Merging VCSs**
- Distributed VCSs

- **• Solution**: merging VCSs
	- Version control + central repo + *merging*
	- Motivated by open source development
		- Locking is unrealistic
	- Popular systems: *Concurrent Versioning System (CVS), Subversion, Perforce*
- **• Example**:

 $AB C$  Central repo

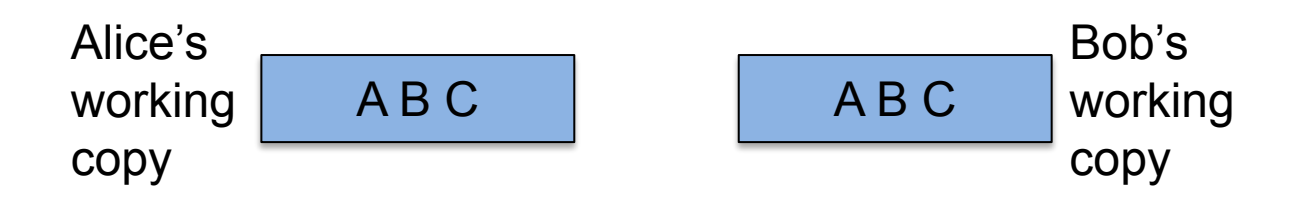

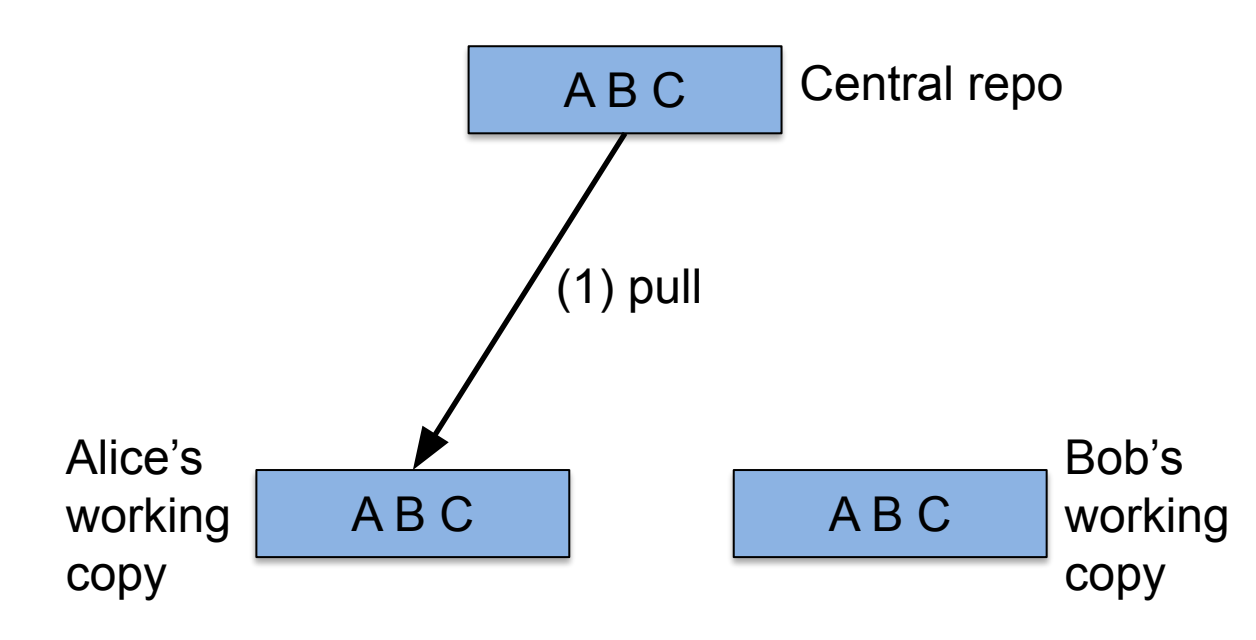

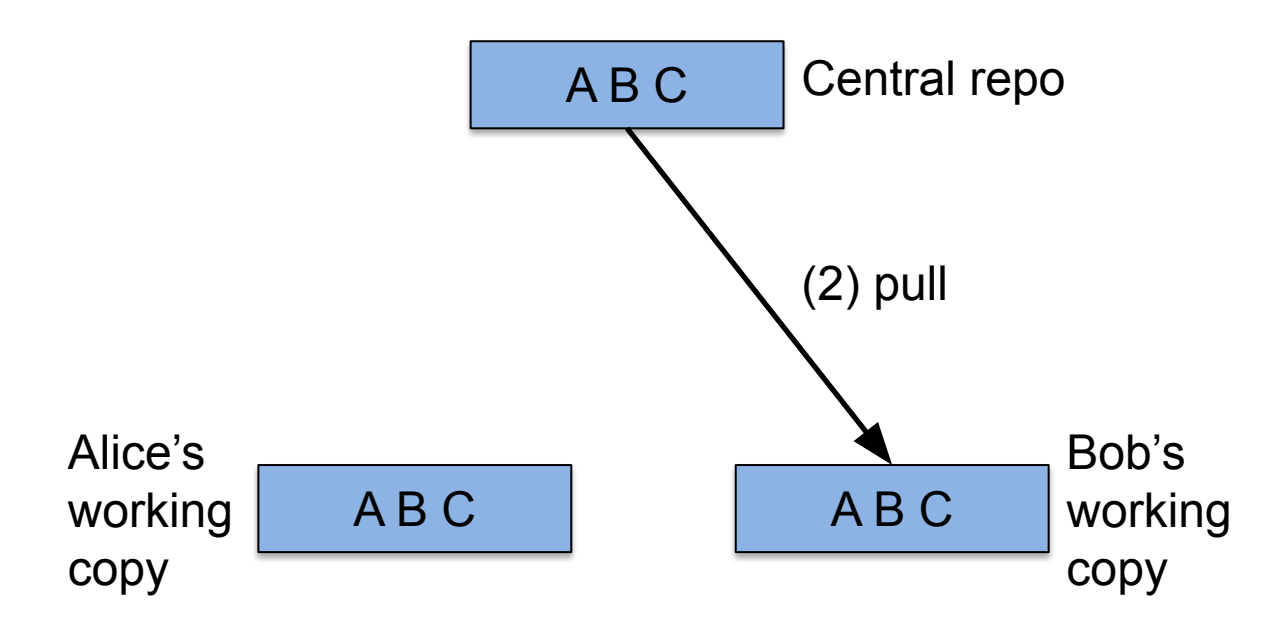

 $AB C$  Central repo

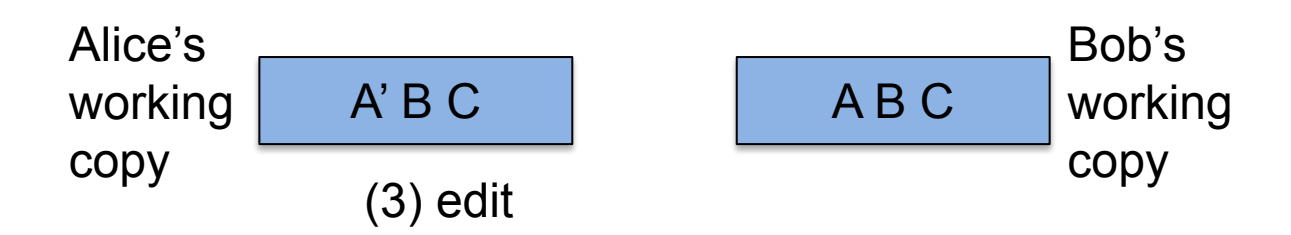

Central repo **ABC** 

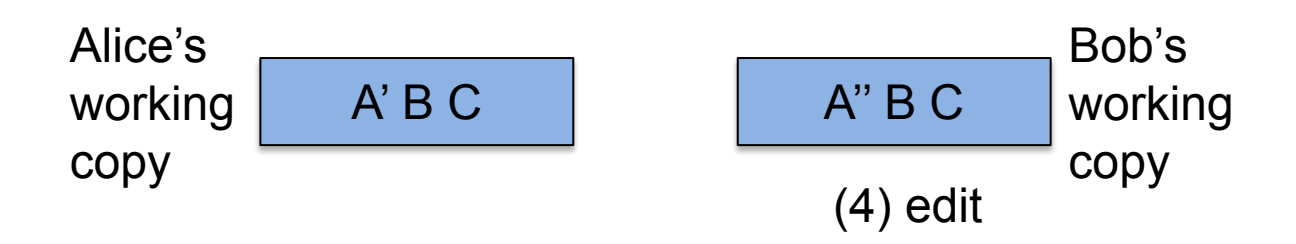

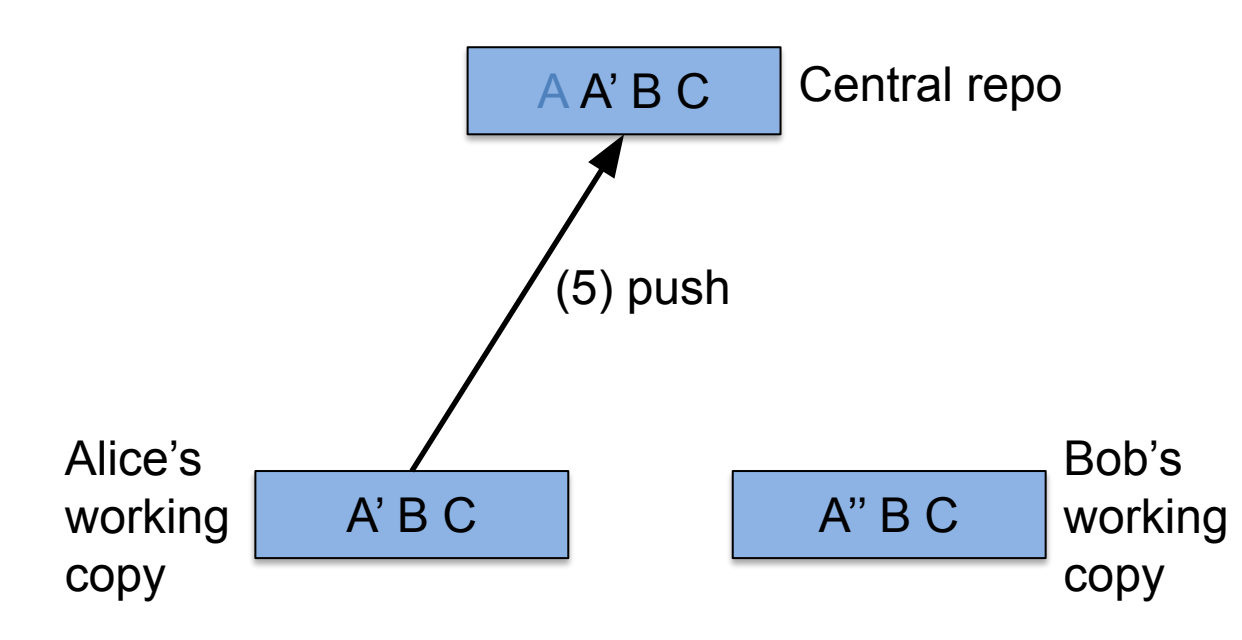

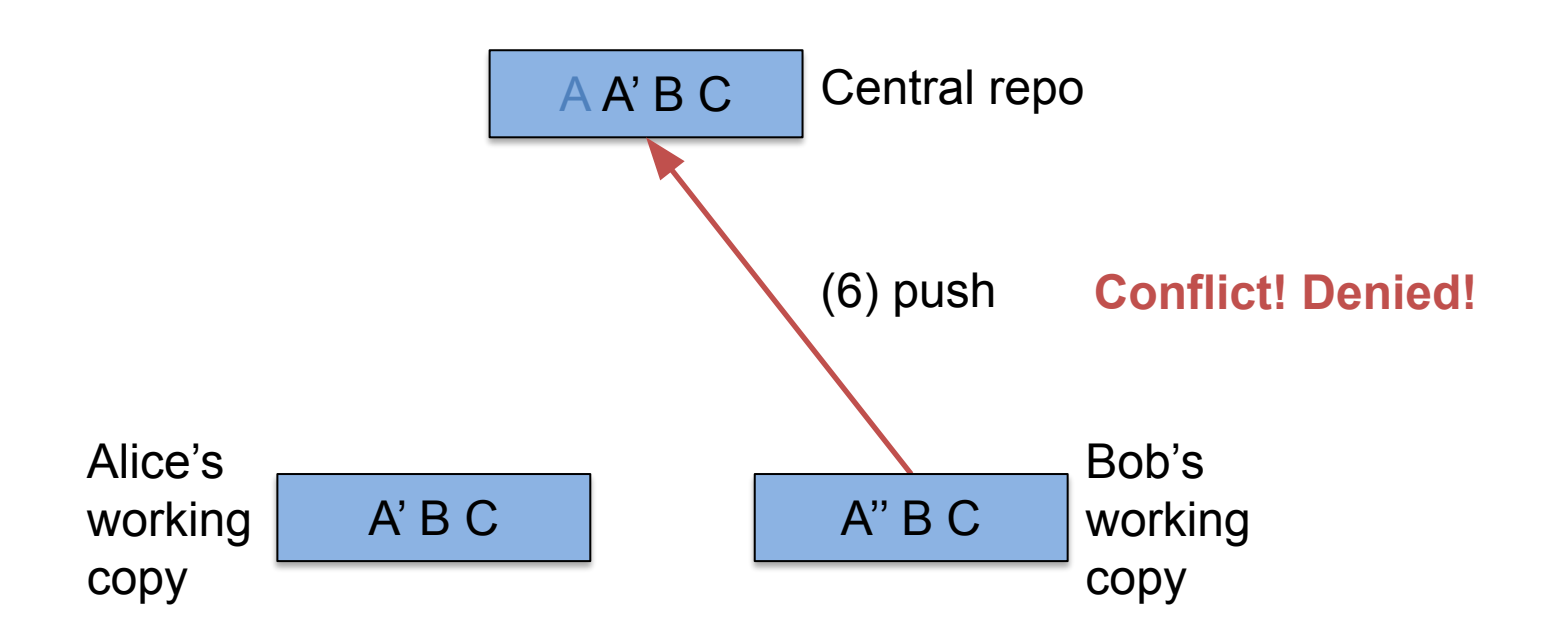

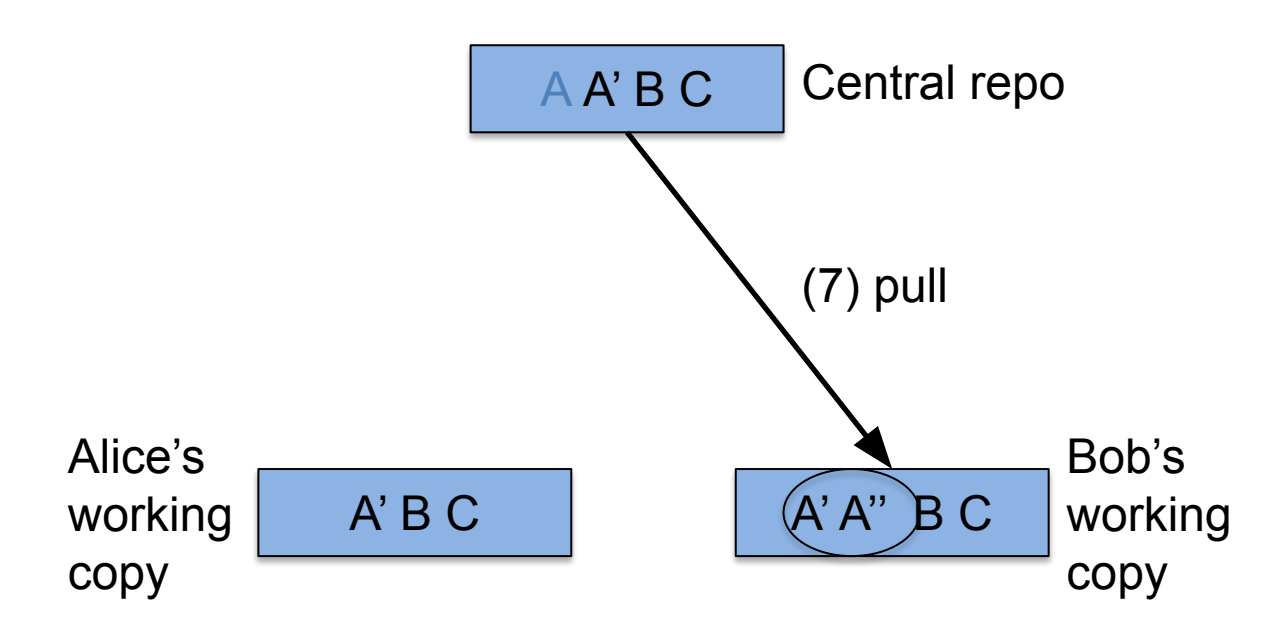

Central repo AA'BC

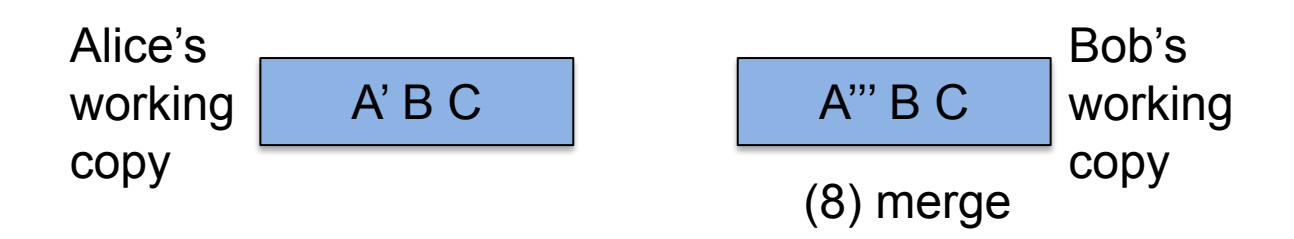

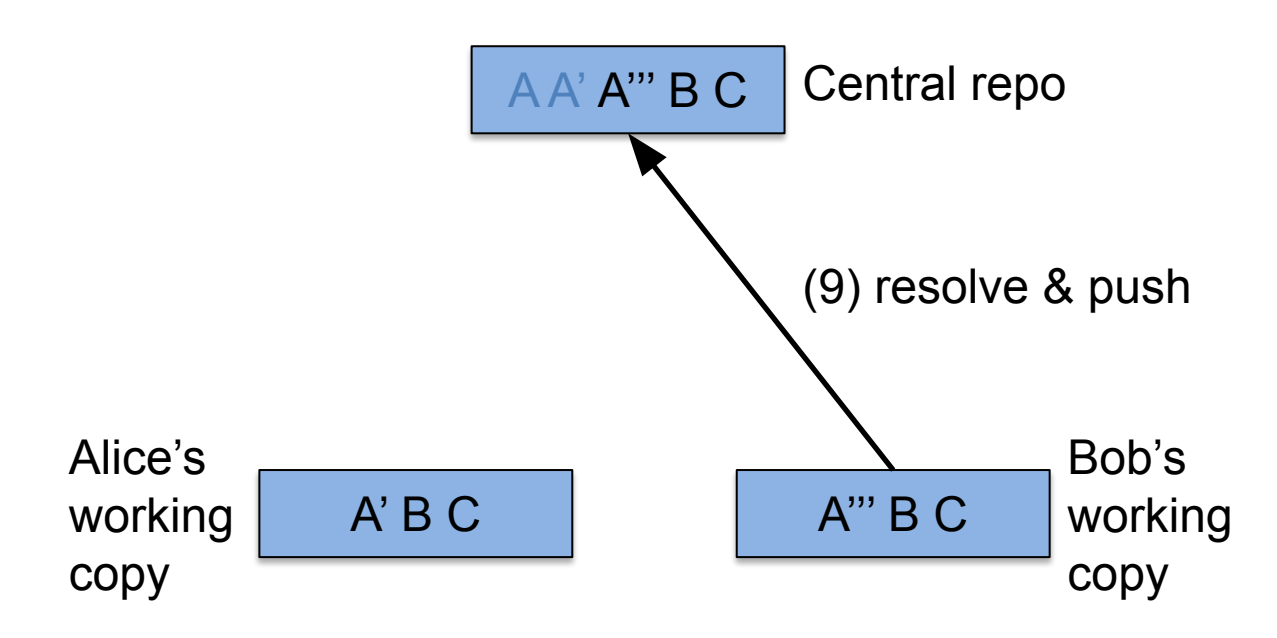

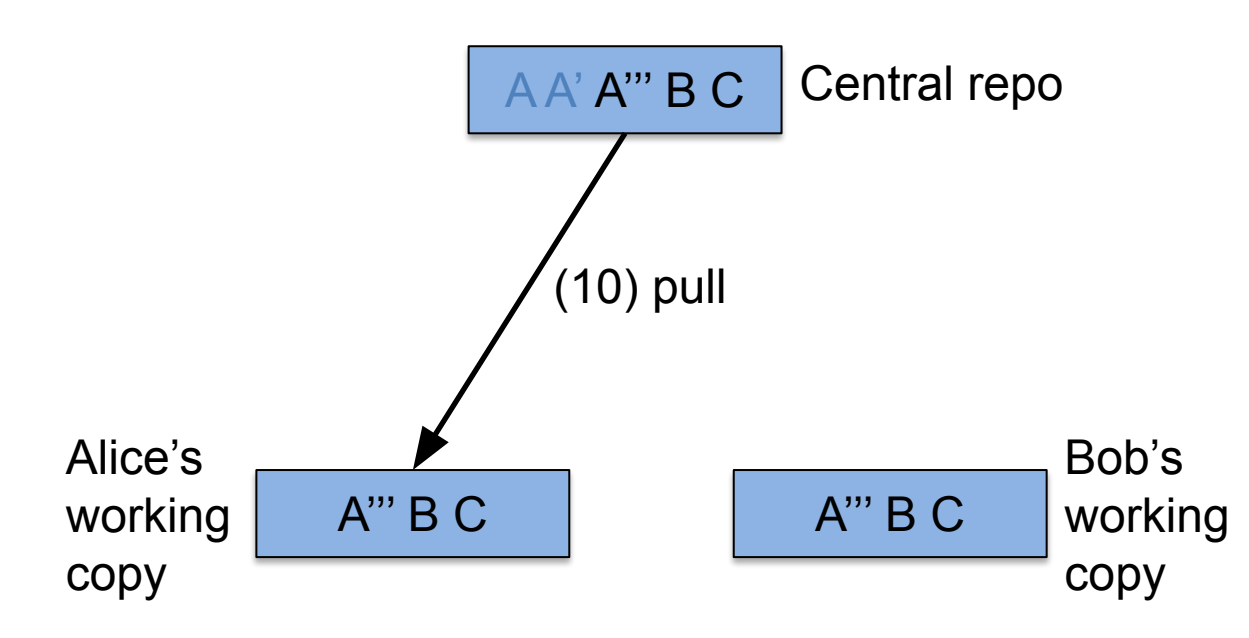

#### **• Problems**:

- Tough to work offline
	- Offline => no version history
- Single point of failure
	- Server down => no version history
	- Central repo corrupted (and no backup) => version history lost
- Constrained workflow
	- (More soon in this lecture)

# Agenda

- Personal VCSs
- Centralized VCSs
- Locking VCSs
- Merging VCSs
- **• Distributed VCSs**

- **• Solution**: distributed VCS
	- Version control + *distributed repos* + merging
	- Popular systems: *Git\**, *Mercurial*
- **• Example**:

#### \*Git is the dominant VCS

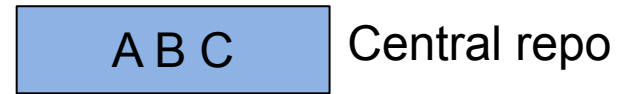

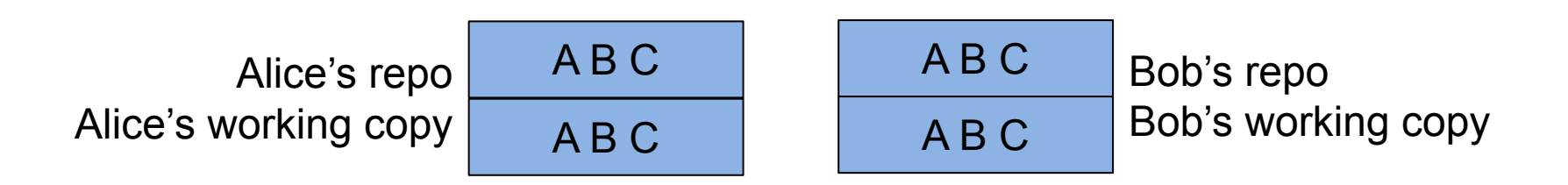

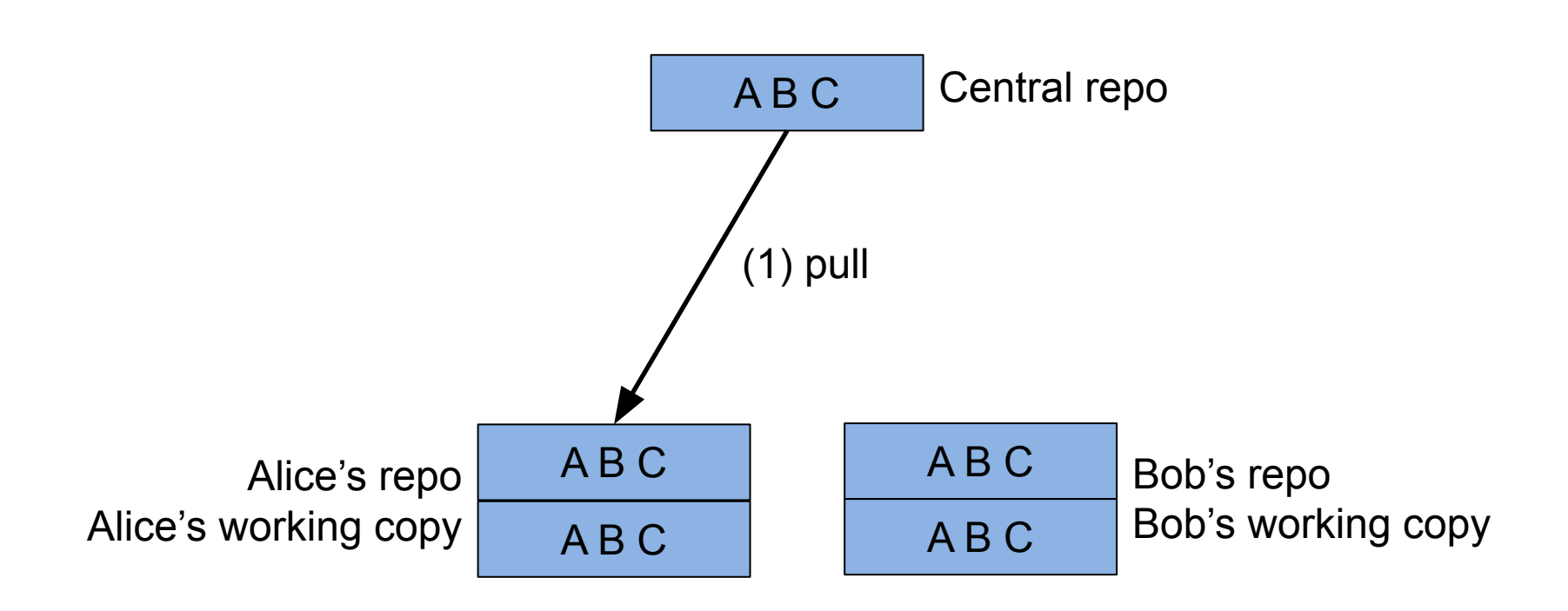

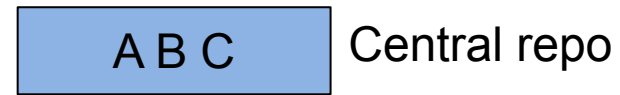

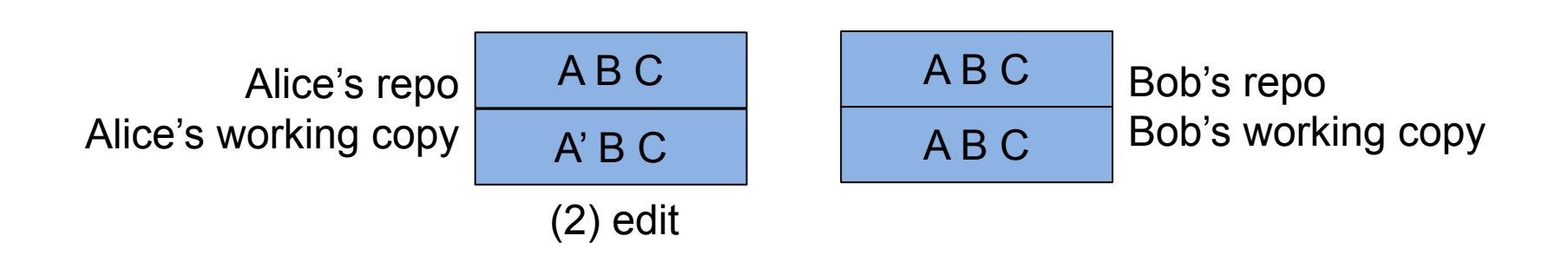

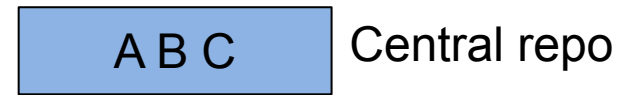

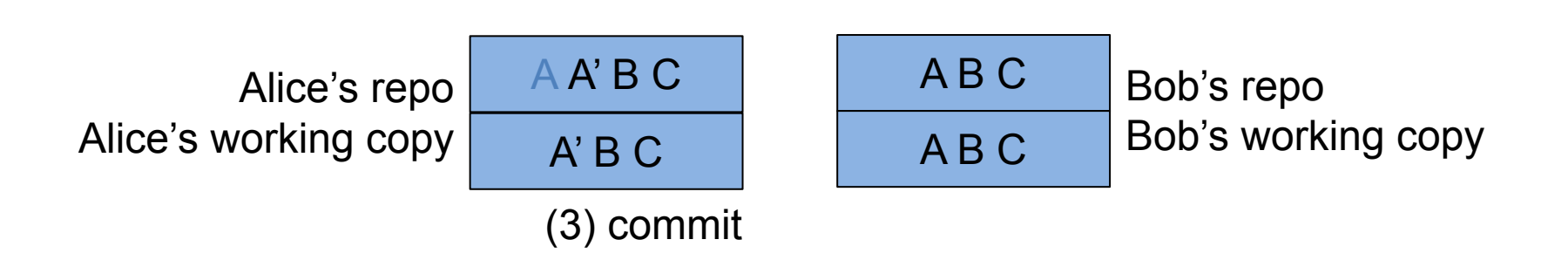

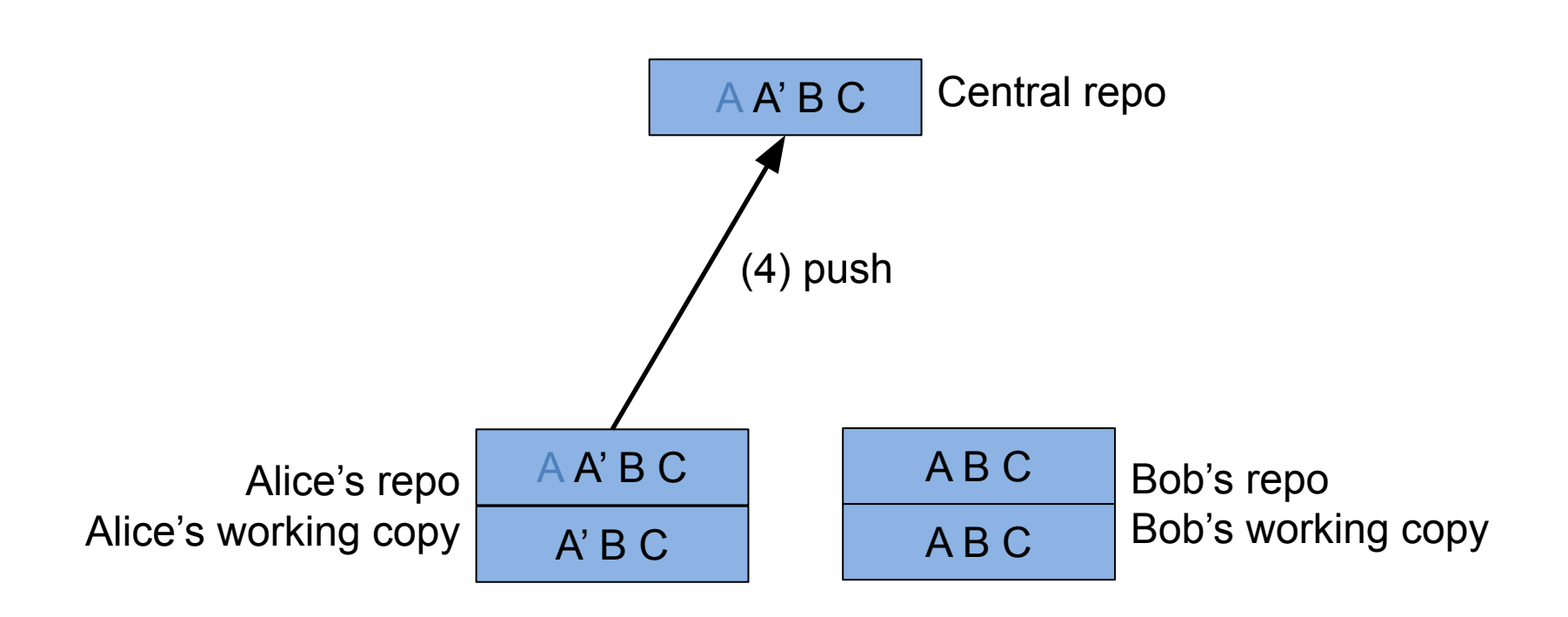

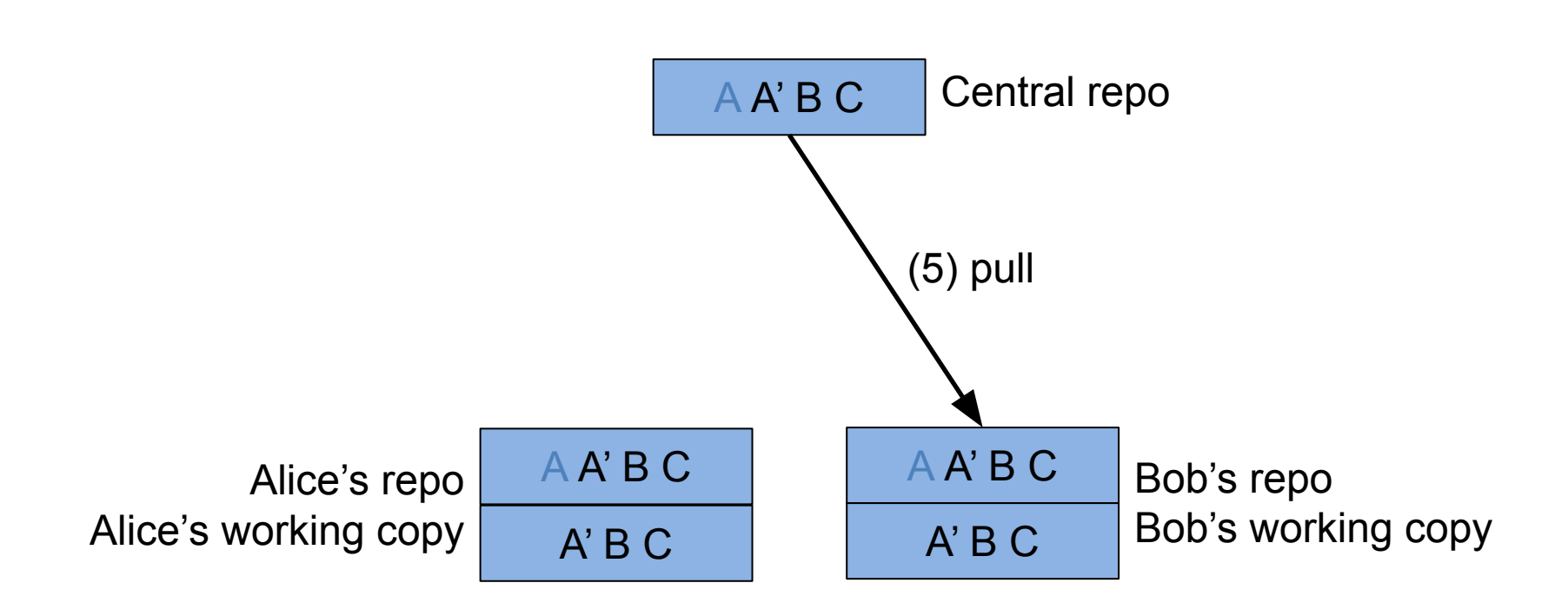

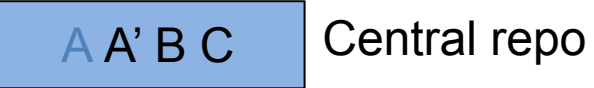

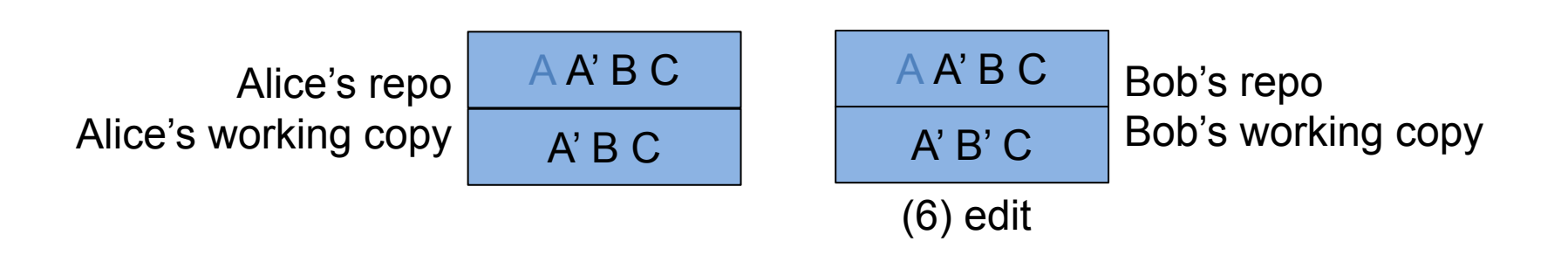

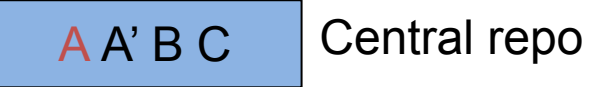

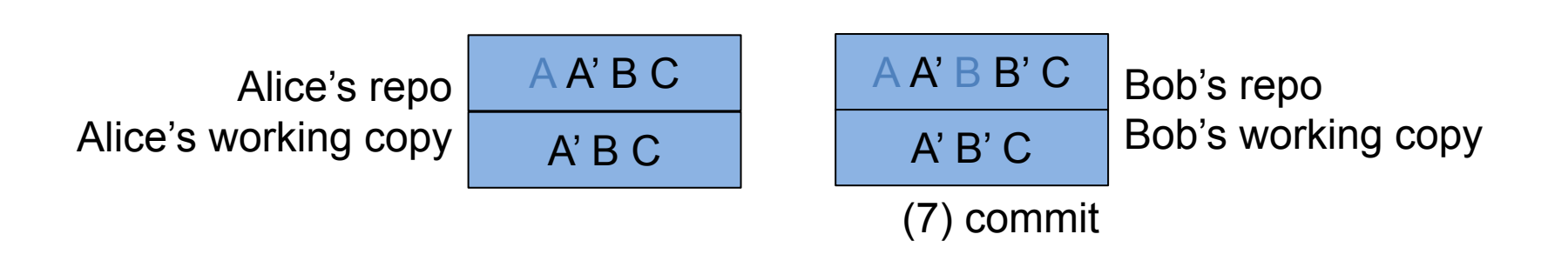

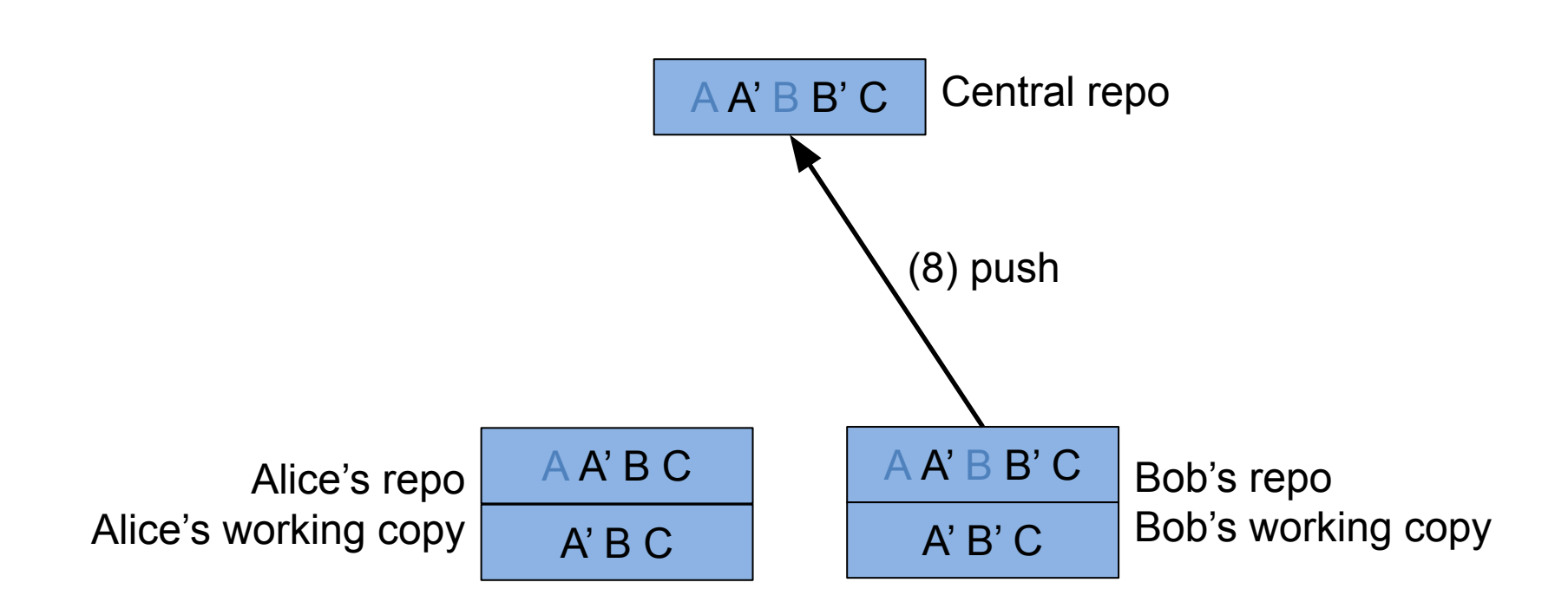

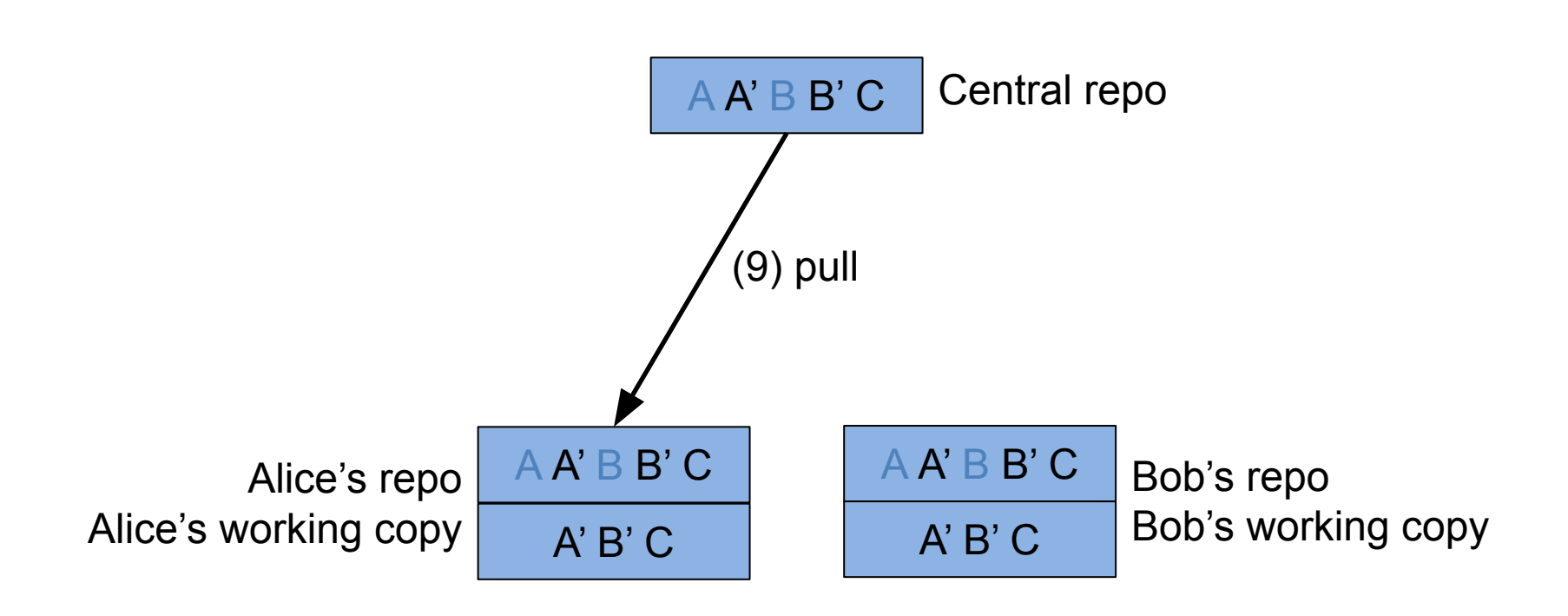

# Distributed VCS Topologies

- Central repository is not special
	- Programmers can **pull from** *any* repo
	- Programmers can **push to** *any* repo
	- Permits variety of topologies…

# Distributed VCS Topologies

#### *Centralized Topology*

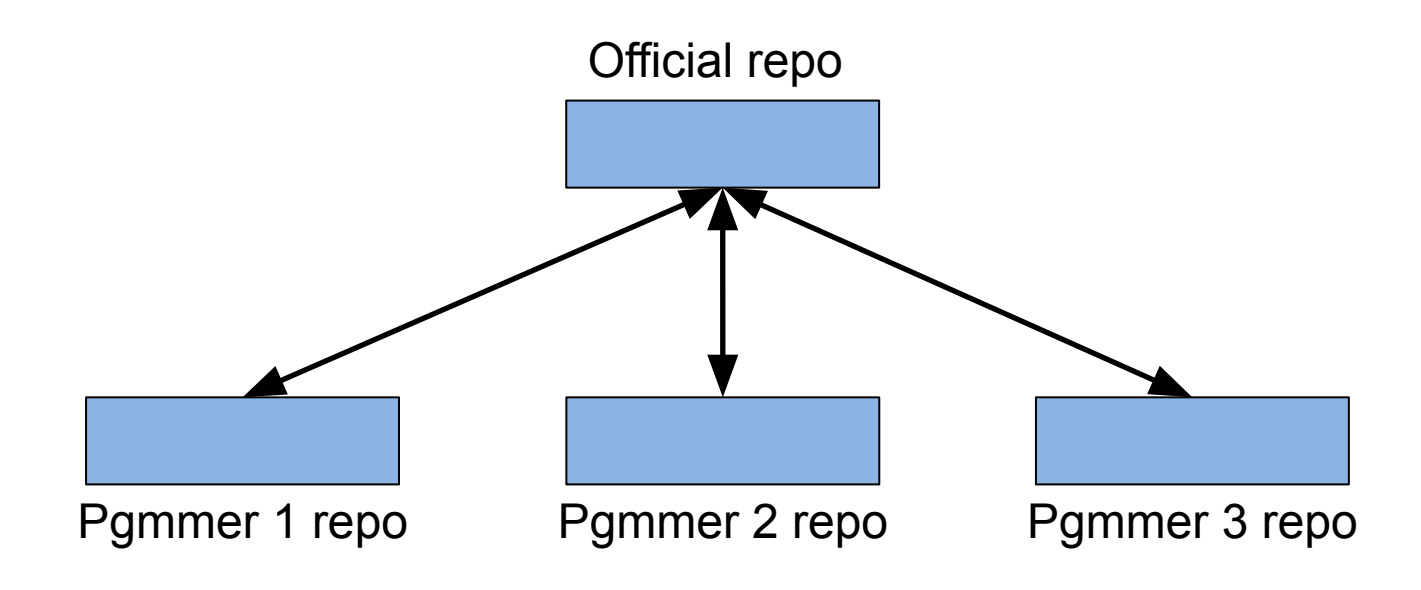

Each programmer merges into shared repository Probably sufficient for COS 333 assignments Maybe sufficient for COS 333 project

# Distributed VCS Topologies *Centralized Topology*

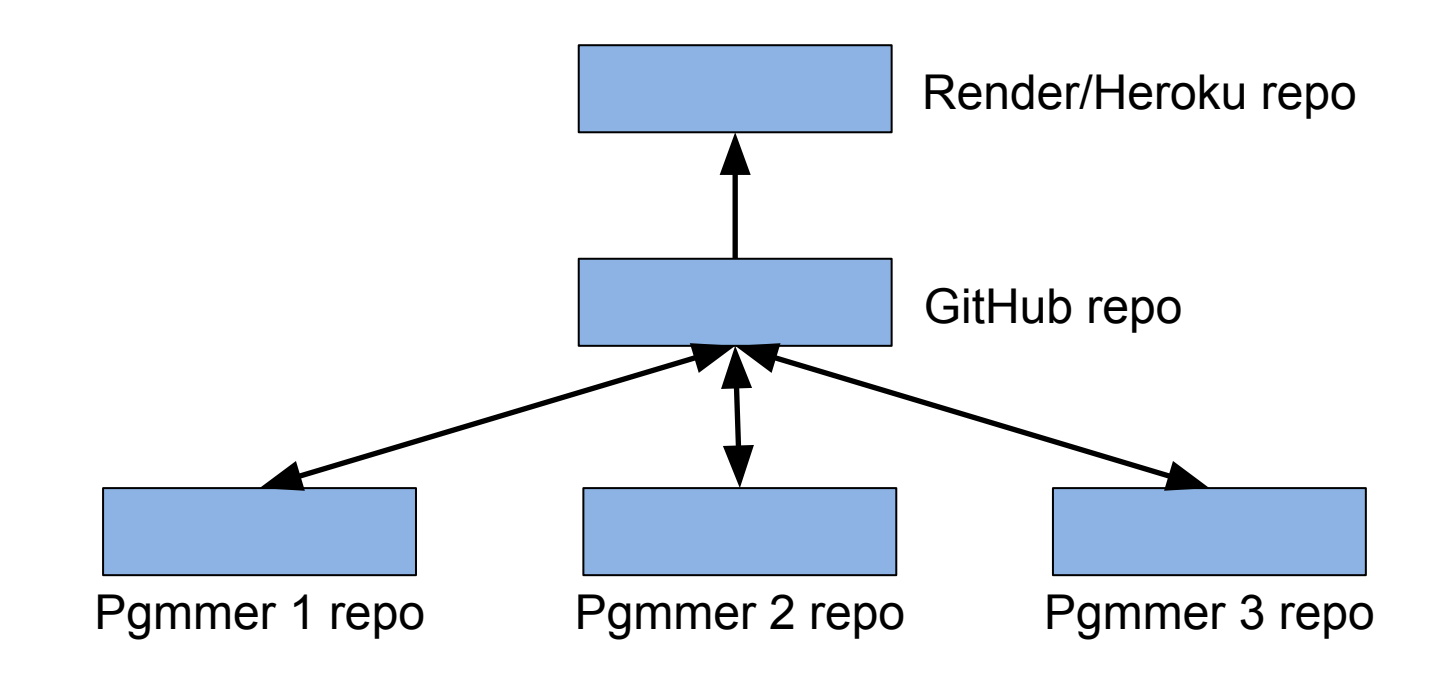

Most common for COS 333 projects
## Distributed VCS Topologies

### *Integration Mgr Topology*

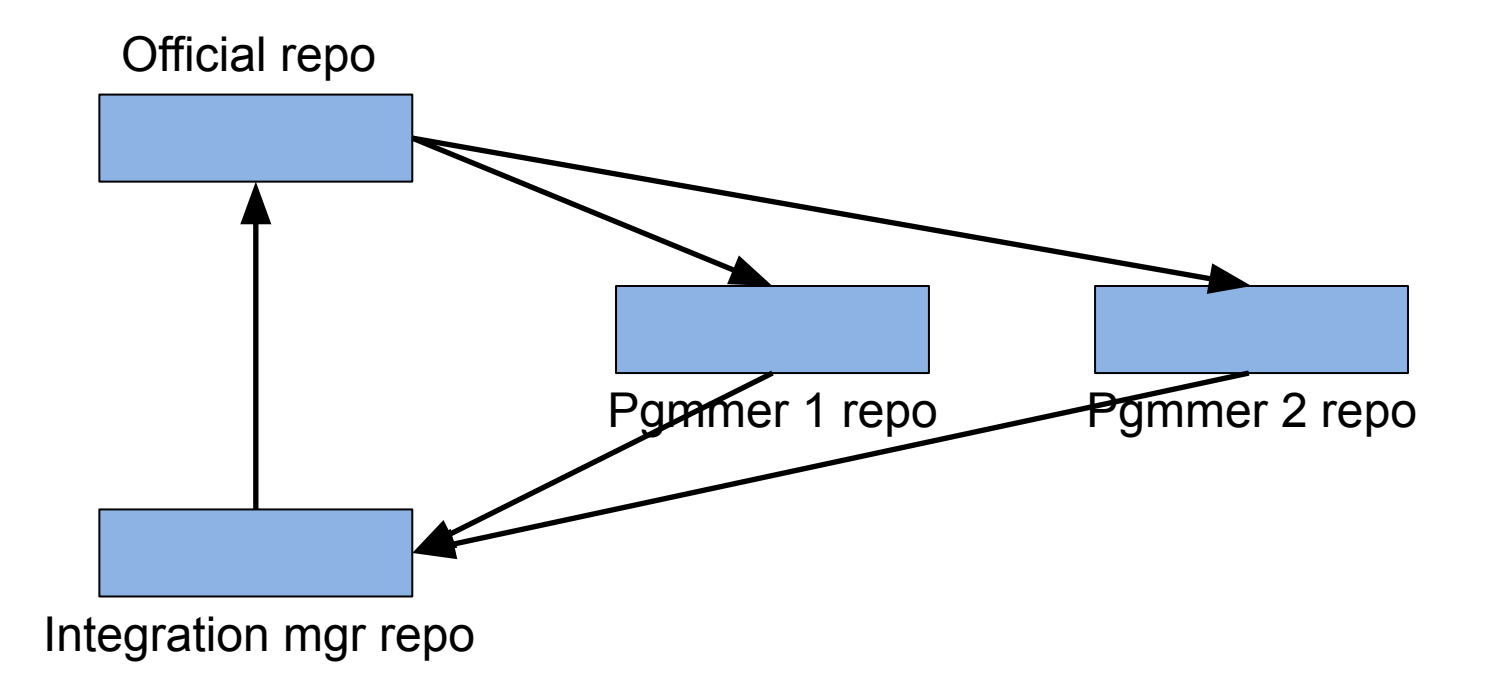

Each programmer pushes to integration manager Integration manager does all inter-programmer merges Integration manager pushes to official repo

## Distributed VCS Topologies

#### *Dictator & Lieutenants Topology*

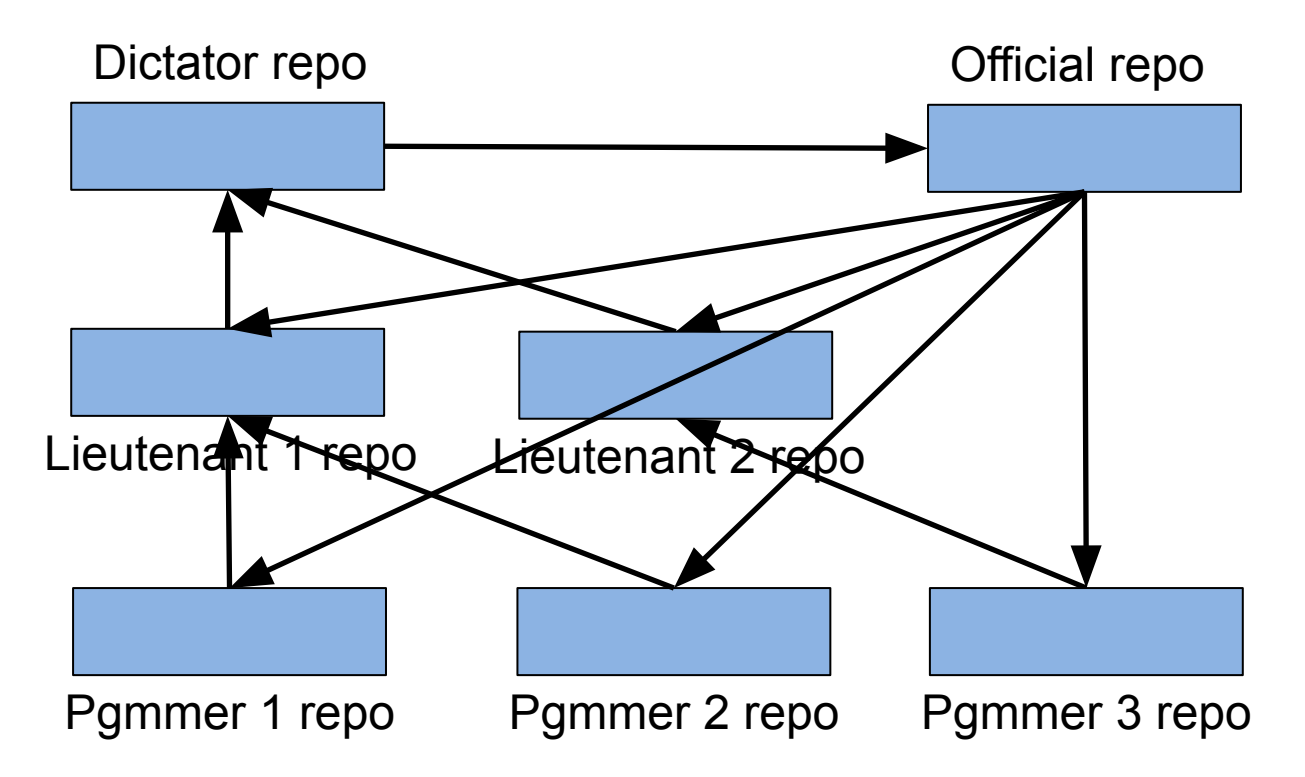

Used by the Linux project Dictator = Linus Torvalds

# Distributed VCS Topologies

- Dictator & lieutenants topology
	- Each programmer:
		- Pushes to one lieutenant
	- Each lieutenant:
		- Manages one subsystem
		- Pushes to dictator
	- Dictator:
		- Manages the project as a whole
		- Pushes to official repo

# **Summary**

- We have covered:
	- Version control systems (VCSs)
		- As mechanisms for…
		- Maintaining file versions
		- Safely sharing files with teammates